Документ подписан простой электронной подписью Информация о владельце: ФИО: Антипова Наталья Викторовна Должность: и.о. директора филиала Дата подписания: 06.03.2024 11:20:57 Уникальный программный ключ: fae5412acb1bf810dc69e6bc004ac45622b84b3a

*Приложение 3 к основной профессиональной образовательной программе по направлению 38.03.01«Экономика» направленность (профиль) программы «Финансы и кредит»*

# **МИНИСТЕРСТВО НАУКИ И ВЫСШЕГО ОБРАЗОВАНИЯ РОССИЙСКОЙ ФЕДЕРАЦИИ**

# **федеральное государственное бюджетное общеобразовательное учреждение высшего образования «Российский экономический университет имени Г.В. Плеханова»**

# **Улан-Баторский филиал РЭУ им. Г.В. Плеханова**

Утверждена На заседании Ученого совета ФГБОУ ВО «РЭУ им. Г.В. Плеханова» Протокол № 13 от 25 июня 2019 г

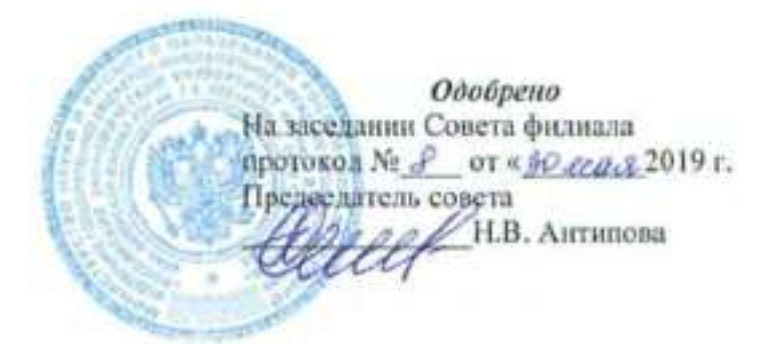

# **РАБОЧАЯ ПРОГРАММА УЧЕБНОЙ ДИСЦИПЛИНЫ**

# **Б1.Б.07.01 Информационные технологии**

**Направление подготовки: 38.03.01 Экономика** 

**Направленность (профиль) программы - для всех профилей**

**Уровень высшего образования: Бакалавриат**

**Программа подготовки: Академический бакалавриат**

Улан-Батор – 2019 г.

#### Ренензенты:

1 д.ф-м наук, профессор Российской Академии Государственной службы при Президенте РФ Харченко С.Г.

2.к.т.н., доцент, зав.кафедрой ИСЭМ РЭУ им.Г.В.Плеханова Попов А.А.

Рабочая программа паправлена на формирование у студентов представления о современных информационных технологиях, приобретение знаний и развитие компетенций, обеспечивающих реализацию профессиональной деятельности в области экономики и менеджмента.

Информационные технологии как учебная дисциплина относится к базовой части блока Б.1.

Рабочая программа составлена на основании Федерального государственного образовательного стандарта высшего образования по направлению 38.03.01 Экономика

Составитель(и): / Романова Ю.Д. к.э.н. проф. зав.каф.ИТ yan / Антоненкова А.В., к.т.н. доцент, кафедра ИТ / Герасимова В.Г., к.т.н, доцент, кафедра ИТ (noamici)

Рабочая программа утверждена на заседании кафедры Информационных технологий

протокол № 10 от « 16 » февраля 2016 г.

Заведующий кафедрой ИТ

moming.)

/ Романова Ю.Д., к.э.н, профессор

# **СОДЕРЖАНИЕ**

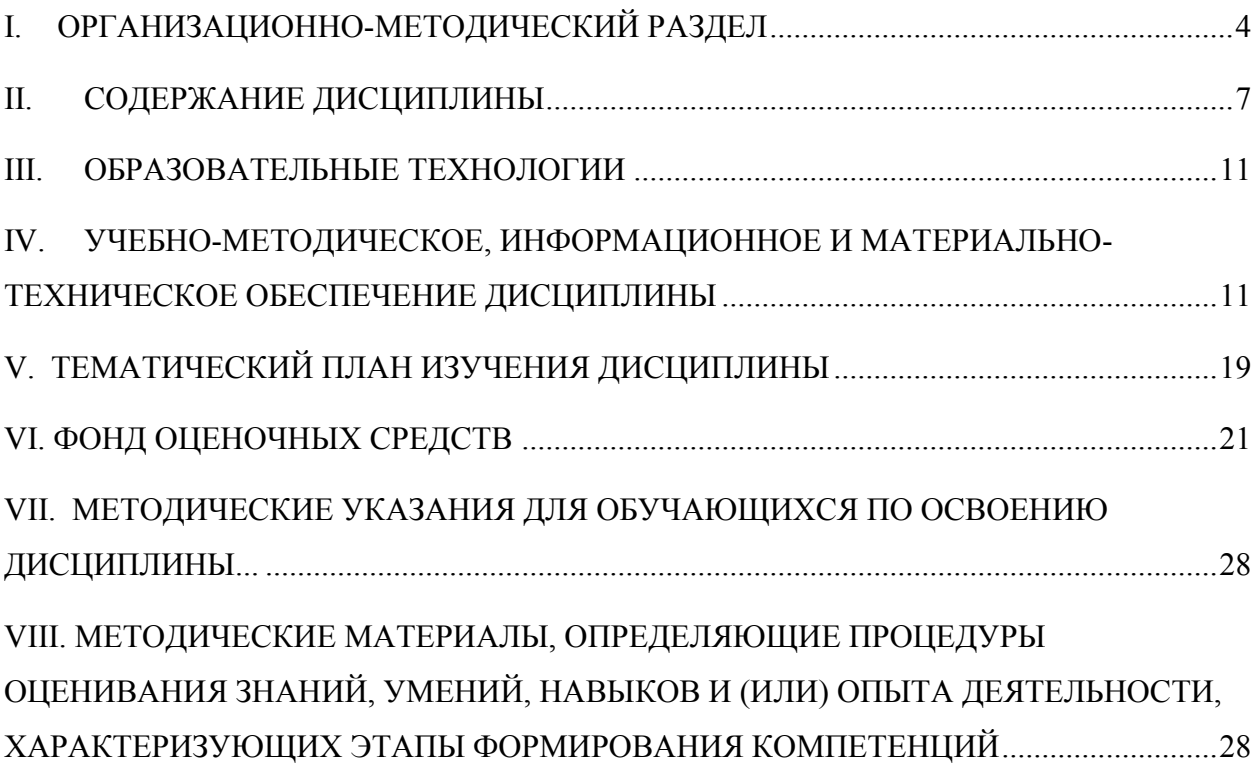

# **I. ОРГАНИЗАЦИОННО-МЕТОДИЧЕСКИЙ РАЗДЕЛ**

### *Цель дисциплины*

<span id="page-3-0"></span>Целью дисциплины «Информационные технологии» является формирование комплексного представления о роли, месте, функциях и инструментах информационных технологий в процессах информатизации общества. Курс реализуются с учетом современных тенденций в образовании, и включает в себя интегрированный подход, ориентированный на решение задач в терминах исходной экономической проблемы средствами информационных технологий.

#### *Учебные задачи дисциплины*

Задачами дисциплины являются:

 рассмотрение вопросов информатизации общества, роли и места информационных ресурсов в международной экономической деятельности, изучение технических и программных средств реализации информационных процессов, изучение инструментария решения функциональных задач средствами информационных технологий.

 обучение студентов практическим навыкам работы с прикладным программным обеспечением для выполнения профессиональных задач.

#### *Место дисциплины в структуре ОПОП ВО*

Дисциплина «Информационные технологии» относится к базовой части учебного плана.

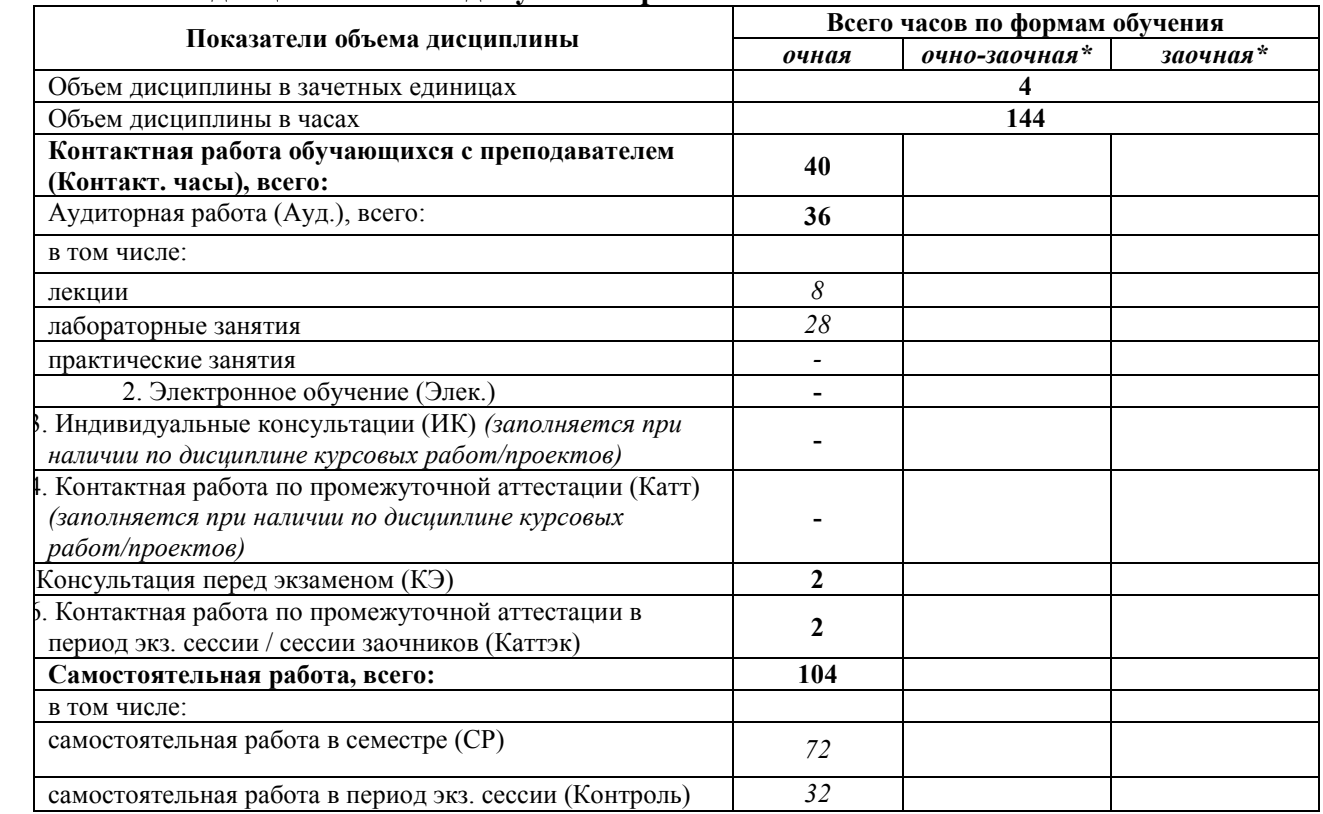

#### **Объем дисциплины и виды учебной работы**

*\*Распределение контактных часов, осуществляется факультетом, реализующим образовательную программу по направлению 38.03.01 «Экономика» по соответствующей форме обучения (очно-заочная, заочная)*

Для изучения данной дисциплины студенты должны владеть знаниями по информатике и математике в объеме программы средней школы.

Для успешного освоения дисциплины «Информационные технологии» студент должен:

1. знать базовые принципы построения локальных и глобальных вычислительных сетей;

2. уметь осуществлять навигацию и поиск информации в Интернет, работать с электронной почтой;

- 3. уметь создавать простые документы;
- 4. уметь разрабатывать простейшие электронные презентации;
- 5. уметь использовать простые электронные таблицы.
- 6. владеть базовыми навыками работы на ПК.

Изучение дисциплины «Информационные технологии» необходимо для дальнейшего изучения таких дисциплин, как «Информационные системы в экономике».

# **Требования к результатам освоения содержания дисциплины** *(Планируемые результаты обучения по дисциплине (модулю)*

В результате освоения дисциплины должны быть сформированы следующие компетенции:

**ОПК- 1** способностью решать стандартные задачи профессиональной деятельности на основе информационной и библиографической культуры с применением информационно-коммуникационных технологий и с учетом основных требований информационной безопасности

В результате освоения компетенции **ОПК- 1** студент должен:

**1. Знать:** алгоритмы решения стандартных задач профессиональной деятельности, основы информационной культуры, основные требования информационной безопасности

**2. Уметь:** решать стандартные задачи профессиональной деятельности, учитывать требования информационной безопасности

**3. Владеть:** навыками применения информационно-коммуникационных технологий

#### **Вид деятельности: аналитическая, научно-исследовательская**

**ПК- 8 –** способностью использовать для решения аналитических и исследовательских задач современные технические средства и информационные технологии

В результате освоения компетенции П**К- 8** студент должен:

**1. Знать:** состав и особенности применения современных технических средств и информационных технологий, способы решения аналитических и исследовательских задач

**2. Уметь:** использовать современные технические средства и информационные технологии для решения аналитических и исследовательских задач

**3. Владеть:** навыками использования современных технических средства и информационных технологии, навыками решения аналитических и исследовательских задач.

#### **Вид деятельности: организационно-управленческая деятельность:**

**ПК-10 –** способностью использовать для решения коммуникативных задач

современные технические средства и информационные технологии

В результате освоения компетенции **ПК- 10** студент должен:

**1. Знать:** состав и особенности применения современных технических средств и информационных технологий, способы решения коммуникативных задач

**2. Уметь:** использовать современные технические средства и информационные технологии для решения коммуникативных задач

**3. Владеть:** навыками использования современных технических средства и информационных технологии, навыками решения коммуникативных задач.

### *Формы контроля*

*Текущий и рубежный контроль* осуществляется лектором и преподавателем, ведущим практические занятия, в соответствии с тематическим планом.

#### *Промежуточная аттестация в 1 семестре* – экзамен.

Результаты текущего контроля и промежуточной аттестации формируют рейтинговую оценку работы студента. Распределение баллов при формировании рейтинговой оценки работы студента осуществляется в соответствии с «Положением о рейтинговой системе оценки успеваемости и качества знаний студентов в федеральном государственном бюджетном образовательном учреждении высшего образования «Российский экономический университет имени Г.В. Плеханова». Распределение баллов по отдельным видам работ в процессе освоения дисциплины «Информационные технологии» осуществляется в соответствии с разделом VIII.

# **II. СОДЕРЖАНИЕ ДИСЦИПЛИНЫ**

# и описание показателей и критериев оценивания компетенций на различных этапах

их формирования в процессе освоения образовательной программы

<span id="page-6-0"></span>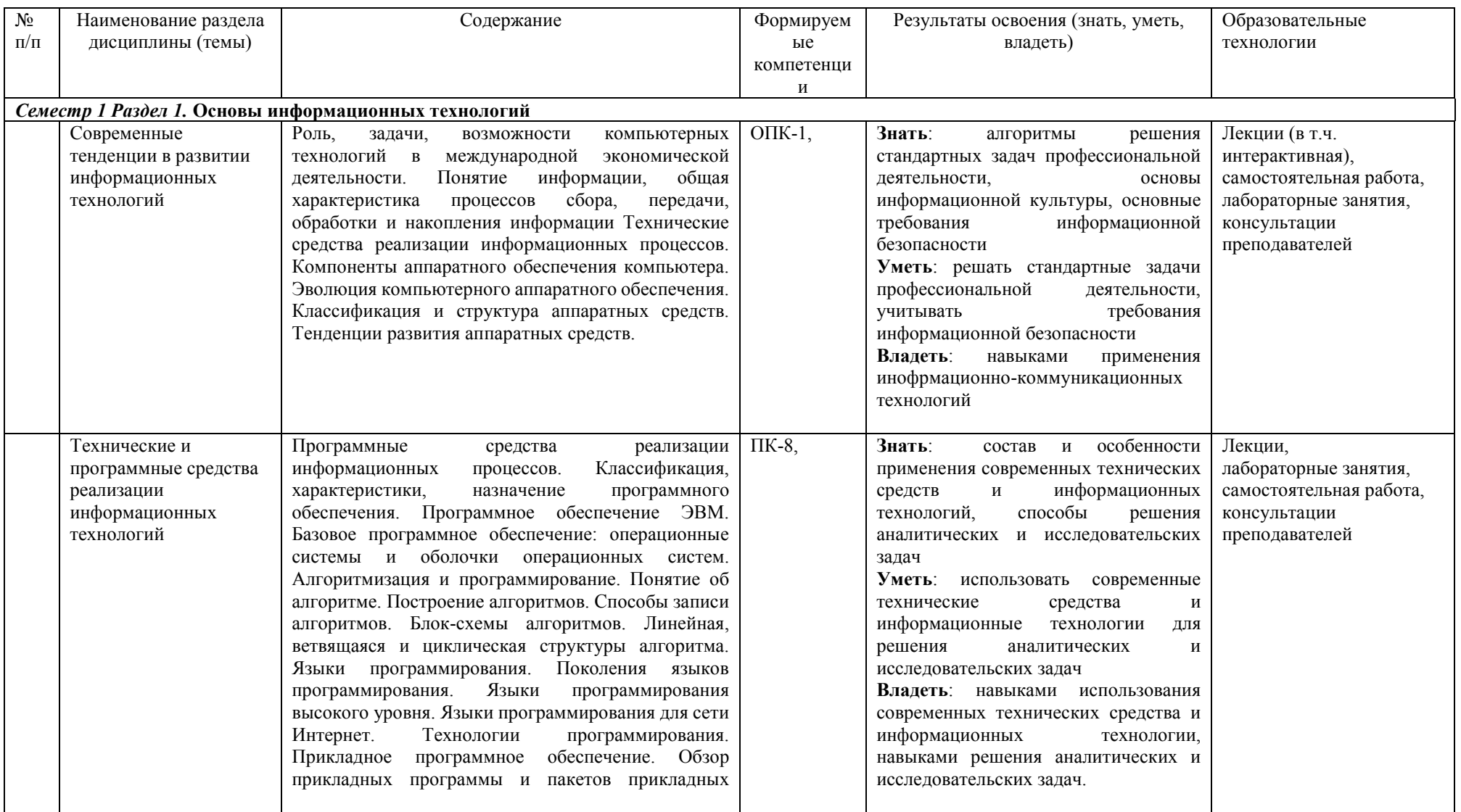

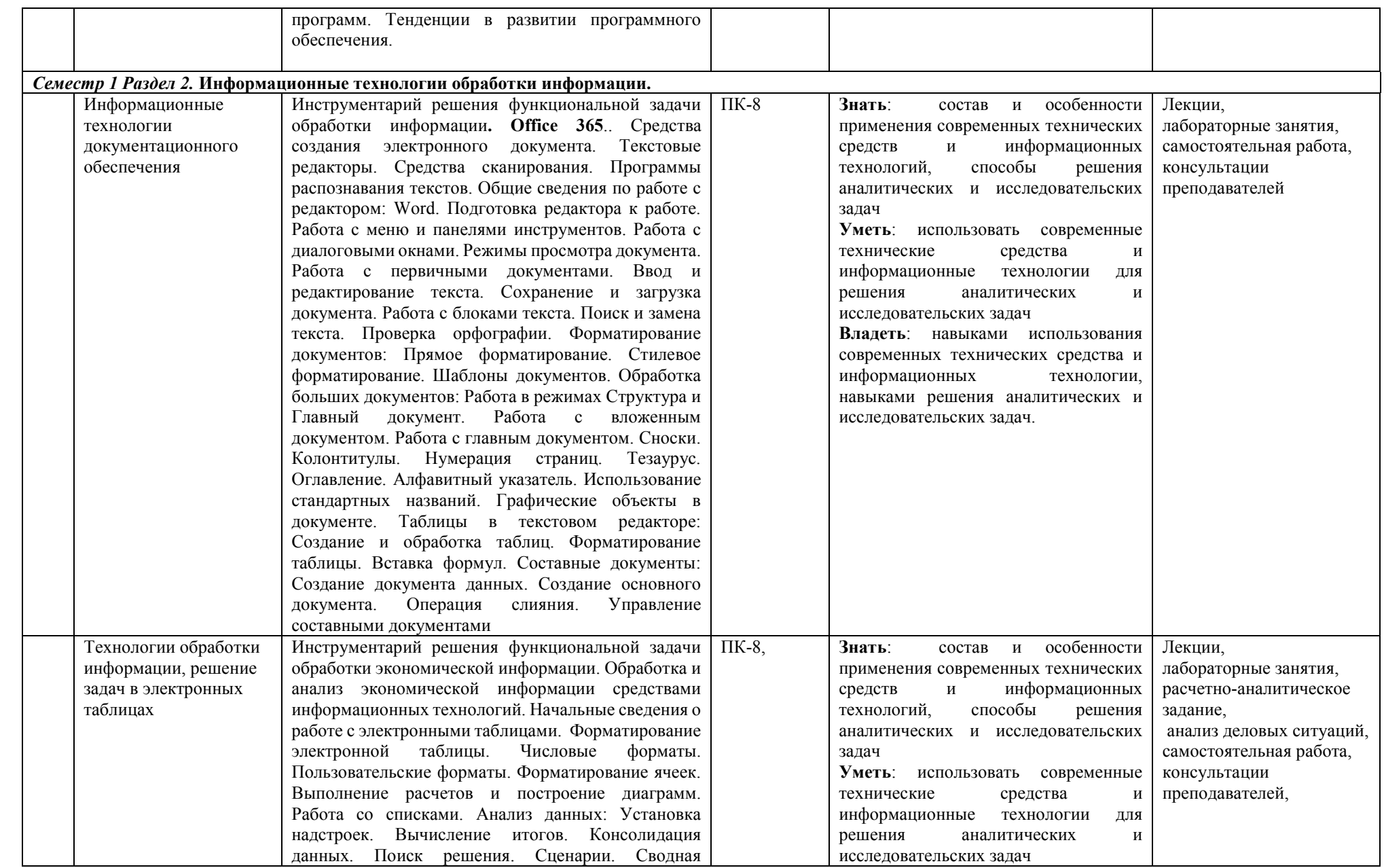

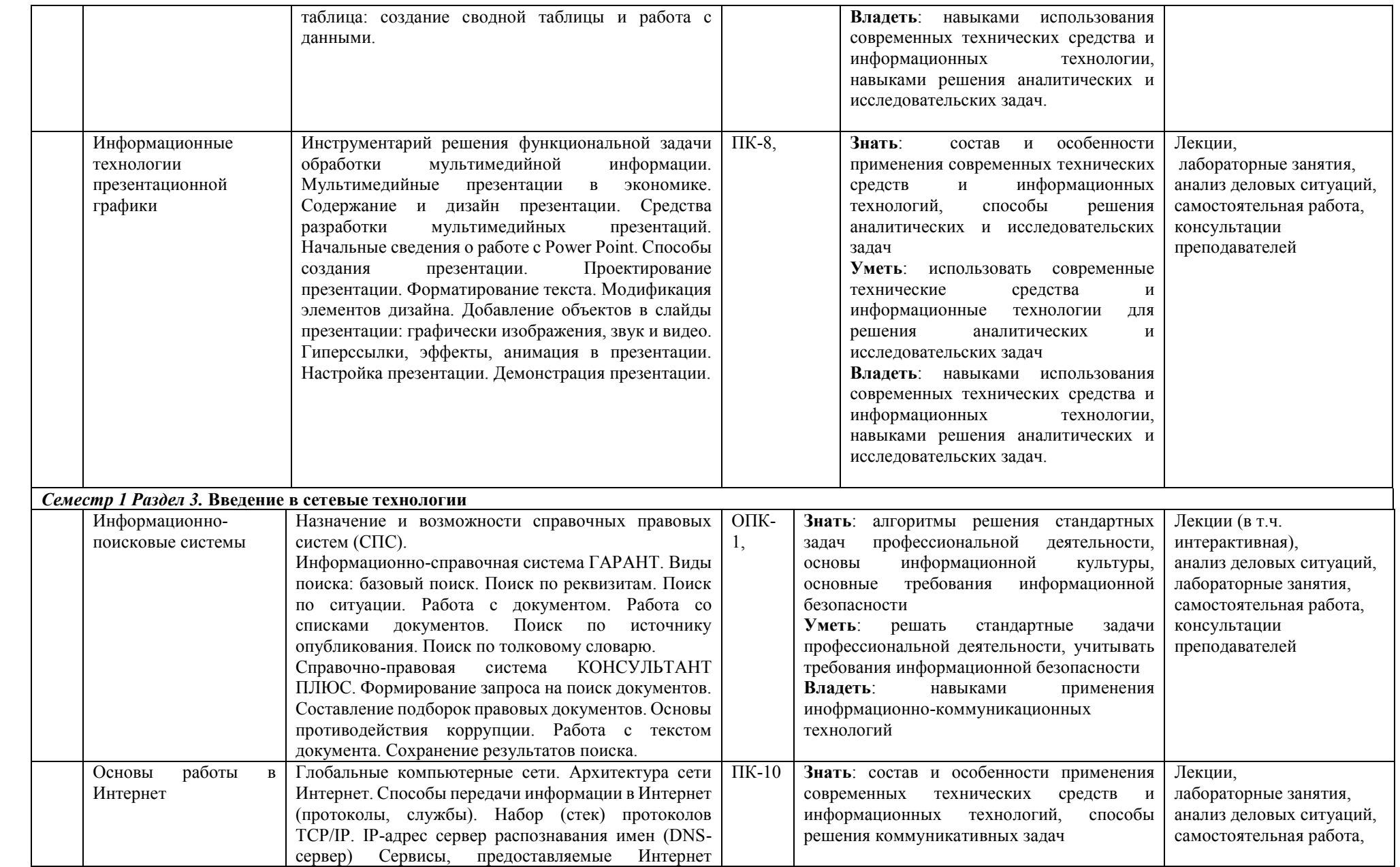

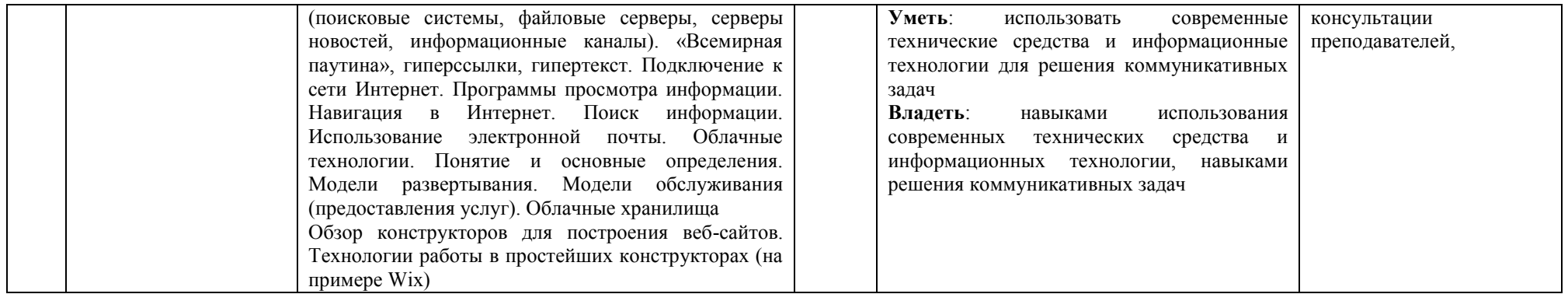

# **III. ОБРАЗОВАТЕЛЬНЫЕ ТЕХНОЛОГИИ**

<span id="page-10-0"></span>В процессе освоения дисциплины «Информационные технологии» используются следующие образовательные технологии:

# **Стандартные методы обучения:**

- Лекции;
- лабораторные занятия;
- Расчетно-аналитические задания;

Самостоятельная работа студентов, в которую включается освоение информационных технологий и интерпретации результатов;

Консультации преподавателей.

# **Методы обучения с применением интерактивных форм образовательных технологий:**

Интерактивные лекции.

Анализ деловых ситуаций (индивидуальные задания)

# <span id="page-10-1"></span>**IV. УЧЕБНО-МЕТОДИЧЕСКОЕ, ИНФОРМАЦИОННОЕ И МАТЕРИАЛЬНО-ТЕХНИЧЕСКОЕ ОБЕСПЕЧЕНИЕ ДИСЦИПЛИНЫ**

# *Рекомендуемая литература* **Основная литература:**

1. Экономическая информатика: учебник и практикум для бакалавриата и магистратуры / Ю.Д. Романова и др. Под общей редакцией Ю.Д. Романовой М.: Юрайт, 2019. 495 с. Режим доступа: [https://urait.ru/viewer/ekonomicheskaya-informatika-](https://urait.ru/viewer/ekonomicheskaya-informatika-426110#page/1)[426110#page/1](https://urait.ru/viewer/ekonomicheskaya-informatika-426110#page/1)

# **Нормативно-правовые документы:**

1. ГОСТ 34.201-89 Информационная технология. Комплекс стандартов на автоматизированные системы. Виды, комплектность и обозначение документов при создании автоматизированных систем *Режим доступа: <http://docs.cntd.ru/document/1200006974>*

*2.* ГОСТ 34.602-89 Информационная технология. Комплекс стандартов на автоматизированные системы. Техническое задание на создание автоматизированной системы *Режим доступа:<http://docs.cntd.ru/document/gost-34-602-89>*

*3.* ГОСТ 34.601-90 Информационная технология. Комплекс стандартов на автоматизированные системы. Автоматизированные системы. Стадии создания

*Режим доступа:<http://docs.cntd.ru/document/1200006921>*

*4.* Доктрина информационной безопасности Российской Федерации. Утверждена указом Президента Российской Федерации от 5 декабря 2016 г. № 646

*Режим доступа:<https://rg.ru/2016/12/06/doktrina-infobezobasnost-site-dok.html>*

*5.* Закон Российской Федерации от 27 июля 2006 года N 149-ФЗ «Об информации, информационных технологиях и о защите информации»

*Режим доступа:<https://base.garant.ru/12148555/>*

# **Дополнительная литература:**

1. Информационные технологии в менеджменте (управлении) : учебник и практикум для академического бакалавриата / Ю. Д. Романова [и др.] ; под общей редакцией Ю. Д. Романовой. М. Издательство Юрайт, 2019. 478 с. Режим доступа: <https://urait.ru/viewer/informacionnye-tehnologii-v-menedzhmente-upravlenii-446052#page/1> 2. Современные технологии и технические средства информатизации: Учебник / Шишов О.В. М.: НИЦ ИНФРА-М, 2017. 462 с. Режим доступа:<https://znanium.com/read?id=90380>

3. Информатика для экономистов: учебник / Под общ. ред. В. М. Матюшка. 2-е изд. перераб. и доп. М.: Инфра-М, 2017. 460 с. Режим доступа: <https://znanium.com/read?id=257707>

# *Перечень информационно-справочных систем*

1. <http://www.consultant.ru/> - Консультант Плюс;

2.  $htp://www.garant.ru - Гарант.$ 

#### *Перечень электронно-образовательных ресурсов*

*1. Герасимова В.Г., Минитаева А.М., Вокина С.Г. , Антоненкова А.В., Лебедева О.Ю.,* "ИНФОРМАЦИОННЫЕ ТЕХНОЛОГИИ" *(электронный образовательный ресурс, размещённый в ЭОС РЭУ им. Г.В. Плеханова) [http://lms.rea.ru](http://lms.rea.ru/)*

# *Перечень профессиональных баз данных*

1. [http://www.gks.ru](http://www.gks.ru/) – Росстат – государственная служба государственной статистики

2. <https://www.rea.ru/ru/org/managements/Pages/Situa-centr.aspx> - Ситуационный центр РЭУ им. Г.В. Плеханова

3. [www.economy.gov.ru](http://www.economy.gov.ru/) – Базы данных Министерства экономического развития и торговли России

# *Перечень ресурсов информационно-телекоммуникационной сети "Интернет", необходимых для освоения дисциплины (модуля)*

1. [http://ru.wikipedia.org](http://ru.wikipedia.org/) – материалы Википедии - общедоступная многоязычная универсальная интернет-энциклопедия со свободным контентом

2. [https://encyclopedia.kaspersky.ru/-](https://encyclopedia.kaspersky.ru/) материалы ИТ-энциклопедии «Касперского»

3. http:/[/www.dialognauka.ru](http://www.dialognauka.ru/) - "ДиалогНаука" является одной из ведущих российских компаний, специализирующихся в области информационной безопасности

4. <https://www.piter.com/collection/kompyutery-i-internet> - Мир Интернет. Книги по информатике и основам программирования откроют перед читателем окно в захватывающий мир компьютерной техники, технологий и программного обеспечения.

5. [http://www.intuit.ru/-](http://www.intuit.ru/) Интернет-Университет Информационных Технологий. Содержит доступ к бесплатным учебным курсам по информационным технологиям и системам, учебную и методическую литературу.

6. [http://rbc.ru](http://rbc/ru) - информационные ресурсы агентства Росбизнес Консалтинг.

*Перечень информационных технологий, используемых при осуществлении образовательного процесса по дисциплине (модулю), включая перечень программного обеспечения*

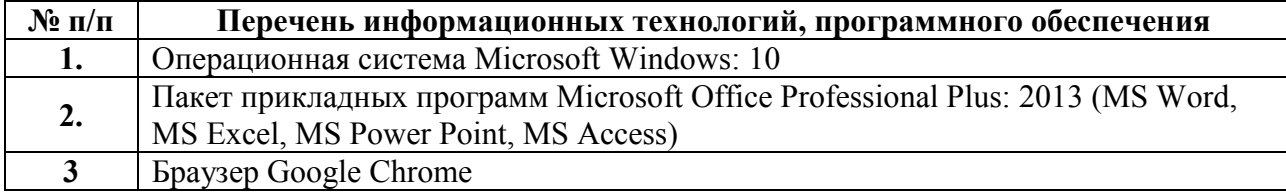

*Перечень учебно-методического обеспечения для самостоятельной работы обучающихся по дисциплине*

#### **Раздел I. Основы информационных технологий**

# **Тема 1. Современные тенденции в развитии информационных технологий Литература: О-1, Д-1,**

# **Вопросы для самопроверки:**

1. Раскройте содержание понятий «информационные технологии», «информатика», «информация».

2. Что составляет техническую основу современных информационных технологий?

3. Перечислите основные составляющие современного компьютера.

4. Охарактеризуйте основные элементы современных компьютеров.

5. Каковы, на Ваш взгляд, тенденции в развитии аппаратных средств и как они способствуют развитию бизнеса?

6. В чем заключается организационно- методическое обеспечение современных информационных технологий?

7. Каковы перспективы развития информационных технологий в экономике и управлении?

#### **Задания для самостоятельной работы:**

1. Информационные технологии как инструмент формирования управленческих решений.

2. Эволюция аппаратных средств ЭВМ.

# **Тема 2. Технические и программные средства реализации информационных технологий**

#### **Литература: О-1, Д-1, 2**

#### **Вопросы для самопроверки:**

1. Какое место занимает программное в информационных технологиях?

2. Каковы состав и назначение прикладного программного обеспечения вычислительной техники, используемой для поддержки управленческой деятельности?

3. Какие программные средства обеспечивают функционирование современных информационных технологий?

4. Каковы состав и назначение базового программного обеспечения информационных технологий?

#### **Задания для самостоятельной работы:**

- 1. Информационные технологии в экономике
- 2. Программное обеспечение в банках.
- 3. Программное обеспечение документооборота.
- 4. Алгоритмизация, языки и объектно-ориентированное программирование.
- 5. Операционные системы, среды и оболочки.
- 6. Программное обеспечение в решении задач финансового моделирования.

7. Программное обеспечение для решения оптимизационных задач.

#### **Раздел II. Информационные технологии обработки информации. Тема 3. Информационные технологии документационного обеспечения Литература: О-1, Д-1, 2, 3**

#### **Вопросы для самопроверки:**

1. Какие важные и наиболее распространенные функции реализуются с помощью прикладного программного обеспечения?

2. Охарактеризуйте основные функции и возможности текстовых редакторов?

3. Какими нормативными актами регламентируется подготовка текстовых документов?

4. Какие требования предъявляются к текстовым редакторам, используемым для подготовки профессиональных изданий (книг, буклетов, брошюр)?

5. Что вы понимаете под термином "издательские системы"?

- 6. Как вы могли бы классифицировать графические пакеты?
- 7. Какие принципы лежат в основе выбора графических пакетов для работы в офисе?
- 8. Охарактеризуйте требования к профессиональным графическим редакторам?

9. Какие инструментальные средства информационных технологий могут использоваться для подготовки изображений, получивших название "деловая графика"?

10. В каких случаях целесообразно использование шаблонов для создания электронных документов?

11. Каким образом выполняется вставка и редактирование формул в текстовом редакторе Word?

12. Каким образом выполняется работа в текстовом редакторе с графическими объектами и схемами?

13. Охарактеризуйте связывание и внедрение объектов средствами редактора Word?

14. В чем Вы видите новые возможности редактора Word для работы в сети Интернет?

# Задания для самостоятельной работы:

Задание 1. Оформите несколько первичных документации в редакторе Word. В качестве образцов используйте:

- 1. Договор о сотрудничестве Вузов-партнеров.
- 2. Логовор об оказании консалтинговых услуг производственному предприятию.
- 3. Платежное поручение.
- 4. Авансовый отчет.
- 5. Карточка табельного учета.
- 6. Счет-фактура.

Задание 2. Подготовьте текст сообщения и выполните рассылку его коллегам, используя возможности текстового редактора по слиянию документов.

Задание 3. Полготовьте и представьте для проверки шаблоны следующих документов:

1. Титульного листа курсовой работы.

- 2. Реферата.
- 3. Дипломной работы.

4. Печатной работы (тезисов на конференцию).

# Тема 4. Технологии обработки информации, решение задач в электронных таблицах

### Литература: О-1, Д-1, 2, 3

# Вопросы для самопроверки:

1. Охарактеризуйте основные функции табличного процессора Excel.

 $2.$ Перечислите технические характеристики и ограничения табличного процессора Excel

3. Приведите примеры использования возможностей табличного процессора для работы в сети Интернет.

- 4. Какие возможности импорта данных реализованы в табличном процессоре Excel.
- 5. В чем состоит назначение, функции, принципы работы сводных таблиц?
- 6. Каковы аналитические возможности Excel?
- 7. Какие возможности реализованы в Excel для работы с графической информацией?
- 8. Как реализуется в Excel функции работы с формами?

Охарактеризуйте основные направления методов обработки и хранения данных. 9

#### Задания для самостоятельной работы:

Задание 1. Разработать отчет о финансовой деятельности компании при выпуске новой продукции.

#### Описание бизнес-ситуашии

На протяжении последних 10 лет Ваша компания была лидером на рынке производителей беспроводных телефонов. Вы решили выяснить, что произойдет, если предложить новый, улучшенный телефон? Эта продукция не заменит ту, которую Вы предлагаете сегодня потребителю, но она буде отличаться дополнительными характеристиками (повышенной надежностью. долговечностью, лучшими эксплуатационными качествами). Внедрение в производство нового типа телефонов создаст Вашей компании новый поток доходов. Воспользовавшись средствами прогнозирования и проведя исследования рынка. Вы можете определить, насколько выгодно внедрять новую продукцию.

#### *Исходные данные и методические рекомендации*

Отдел маркетинга Вашей компании предоставляет Вам прогноз общего объема продаж нового типа телефона (рис.1, строка 4). Интервалу B4:G4 присвоено имя ОбъемПродаж. В строке 5 зафиксированы выручка, а также предположение о том, что эта выручка составляет 50 % от дохода. Данный расчет получен с помощью формулы - 0,5\*ОбъемПродаж

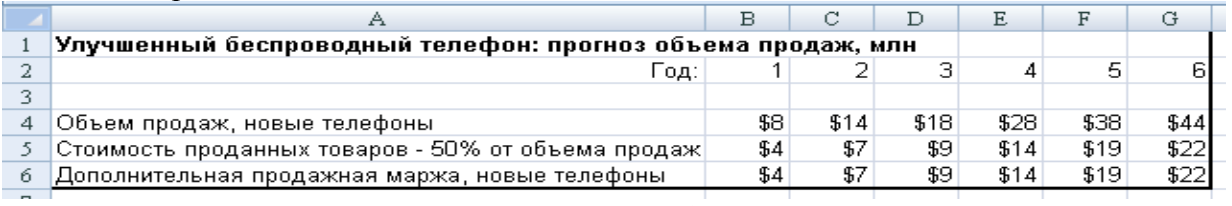

**Рис.1.**

Выручка отражает только переменные издержки на материалы и оплату труда, связанные с производством этих телефонов, т.е. в нее не входят никакие распределения прямых затрат по накладным расходам. Иногда на эти переменные издержки ссылаются как прямую себестоимость реализованной продукции. Доход минус соответствующая себестоимость реализованной продукции представляют собой продажную маржу (строка 6, рис.1). На основании произведенных расчетов сформируйте отчет на рабочем листе 2 (рис.2), связав его с результатами расчета, представленными на рис.1.

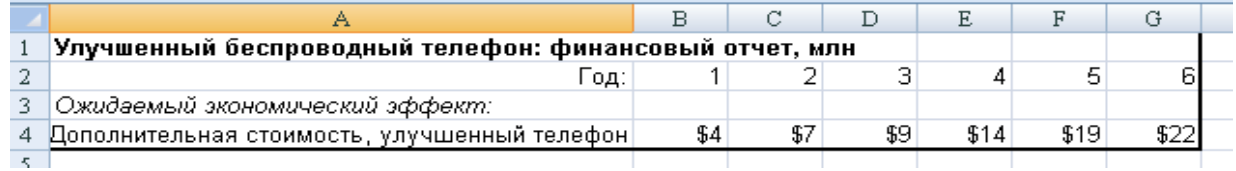

**Рис. 2**

После обзора количественных характеристик предполагаемого экономического эффекта, который ожидают получить от внедрения новой продукции, определите издержки будущего периода.

 Некоторые дистрибьюторы предпочтут распространять продукцию с лучшими техническими характеристиками. Таким образом, логично предположить, что они перестанут закупать старую продукцию и начнут покупать новую. На рис.3 в строке **Утраченная стоимость** указана оценка потерь в валовой марже этого объема продаж.

 Для того, чтобы оповестить широкую общественность о преимуществах новой продукции, вам потребуется вести рекламную компанию. В строке Реклама (рис.3) указаны затраты на рекламу.

 Новые беспроводные телефоны имеют характеристики, связанные с особенностями дизайна и типов сетей, для которых они предназначены, а также с изменением рынка потребителей, поэтому возникает необходимость в менеджере по этой новой продукции (расходы на менеджера представлены в строке Менеджер новой продукции на рис.3).

 Расходы на проведение маркетинговых исследований, необходимые для вывода новой продукции на рынок отражены в строке Расходы на проведение исследований рынка на рис.3.

 Для производства новых телефонов потребуется новое оборудование. Это оборудование повысит издержки компании на обслуживание оборудования (строка Дополнительные технические издержки рис.3).

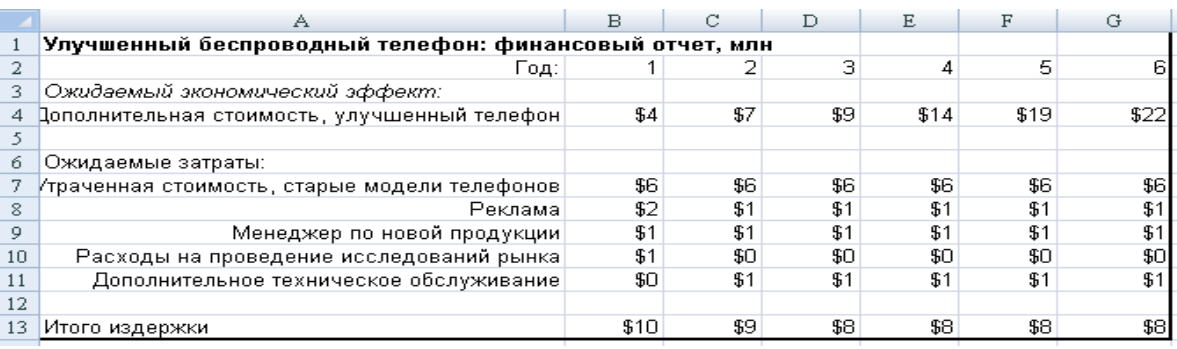

**Рис.3.**

# На введенных данных составьте отчет о финансовой деятельности (рис.4).

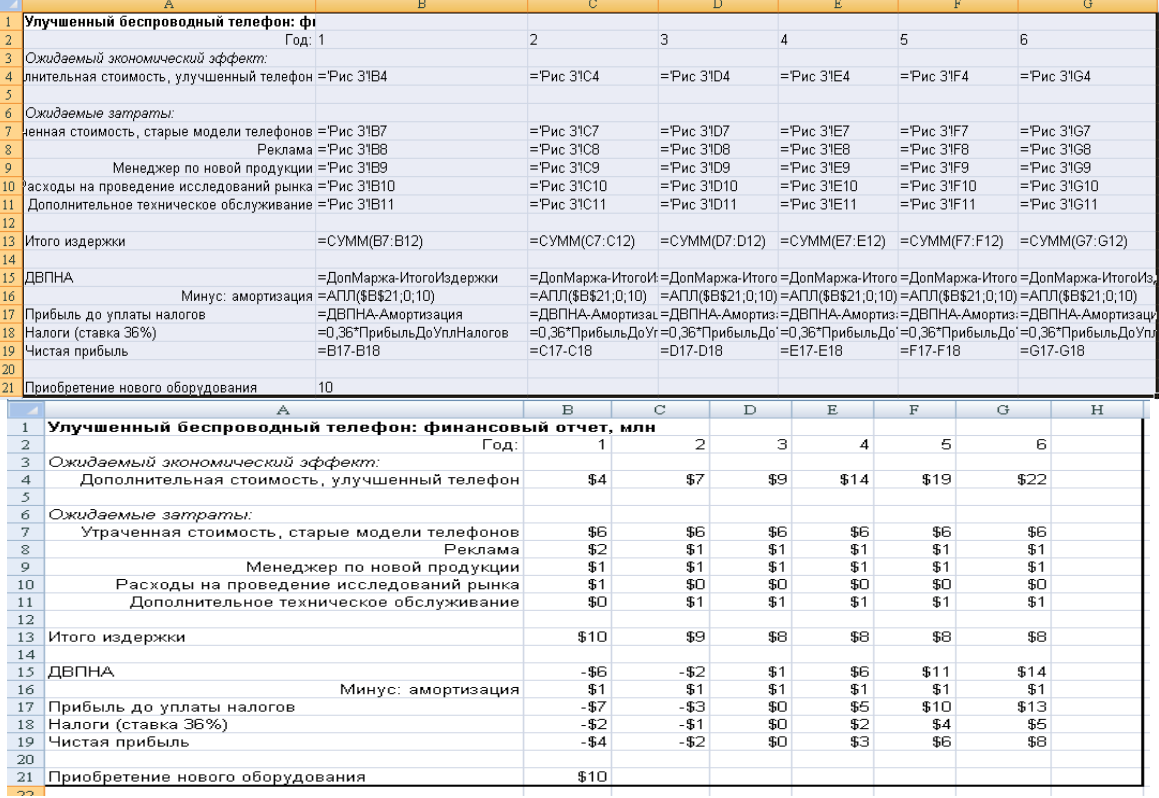

**Рис.4.**

Для определения потока денежных средств необходимо расширить полученный отчет до уровня Отчета о движении денежных средств. В этом случае для получения потока денежных средств Вам понадобятся дополнительные статьи: амортизация нового оборудования и его начальная стоимость.

# **Тема 5. Информационные технологии презентационной графики Литература: О-1, Д-2, 3**

#### **Вопросы для самопроверки:**

1. Что вы понимаете под термином "Презентационная графика"?

2. Какие типы презентация в экономике вы можете назвать?

3. Из каких этапов состоит процесс разработки презентаций? В какой последовательности эти этапы реализуются?

4. Что называется мультимедийной презентацией?

5. В чем состоит процесс подготовки контент-информационных материалов для презентации?

6. Какие технические средства необходимы для реализации мультимедийных презентаций?

7. В чем состоит процесс настройки презентации?

8. Какие инструментальные средства презентационной графики Вам известны?

9. Какие основные требования предъявляются к инструментальны средствам создания образовательных презентаций?

#### **Задания для самостоятельной работы:**

Подготовить презентацию на одну из следующих тем:

1. Роль и место информационных технологий в процессах глобализации в экономики.

2. Эволюция информационных технологий в примерах решения экономических задач.

3. "Новая экономика": основные черты и реалии времени.

4. Информационная безопасность: задачи и возможности реализации средствами информационных технологий.

5. Корпоративные презентации: от слов к слайд-шоу.

6. Анализ и управление данными средствами Excel.

7. Информационные технологии во внешней экономической деятельности России.

8. Сервисные возможности сети Интернет вчера, сегодня, завтра.

#### **Раздел III. Введение в сетевые технологии**

**Тема 6. Информационно-поисковые системы. Литература: О-1, Д-3**

#### **Вопросы для самопроверки:**

1. Перечислите основные задачи, решаемые с помощью СПС КонсультантПлюс и Гарант.

4. В чем особенность полей Название документа и Текст документа в системе КонсультантПлюс?

5. Что необходимо для осуществления сквозного поиска в системе КонсультантПлюс?

6. Что включает в себе блок поиска в СПС Гарант?

7. В чем удобство поиска по классификатору в СПС Гарант?

8. Что содержит в себе Карточка поиска в СПС КонсультантПлюс? Какие у неё элементы?

9. Различные виды меню в СПС КонсультантПлюс и Гарант.

10. Что позволяет поиск по реквизитам в СПС Гарант?

11. Как осуществляется поиск контекста в СПС Гарант?

12. Как очистить Карточку реквизитов СПС КонсультантПлюс?

13. Какие процедуры необходимо осуществить при формировании запроса в СПС Гарант?

#### **Задания для самостоятельной работы:**

1. В СПС КонсультантПлюс/Гарант найти определения термина «коррупция».

2. В СПС КонсультантПлюс/Гарант найти Федеральный закон «О противодействии коррупции». Скопировать найденный документ в MS Word.

3. В СПС КонсультантПлюс/Гарант найти нормативные правовые акты в сфере противодействия коррупции (не менее 5).

4. В СПС КонсультантПлюс/Гарант найти нормативные правовые акты, в которых определяется, что такое взятка.

5. В СПС КонсультантПлюс/Гарант найти нормативные правовые акты, в которых определяется, что такое провокация взятки или коммерческого подкупа.

6. В СПС КонсультантПлюс/Гарант найти первую часть Гражданского кодекса РФ (действующую редакцию)

# **Тема7. Основы работы в Интернет.**

# **Литература: О-1, Д-1, 2, 3**

# **Вопросы для самопроверки:**

- 1. Объясните основные принципы, на которых построена сеть Internet.
- 4. Перечислите основные виды сервиса в Internet.
- 5. Что понимают под IP-адресом?
- 6. Что понимается под DNS?
- 7. Что понимается под URL?
- 8. Что понимается под электронной почтой?
- 9. Что понимается под гипертекстом?
- 10. Что понимают под гипермедиа?
- 11. Что понимают под WWW?

### **Задания для самостоятельной работы:**

- 1. Найти на веб-сайте магазина «Библио-Глобус» все книги автора: Д.В.Чистов.
- 2. Зарегистрироваться на портале Яндекс и получить адрес электронной почты.

С помощью Яндекс.Карт найти маршрут от Курского вокзала до района Москва-Сити.

# *Материально-техническое обеспечение дисциплины (разделов)*

Дисциплина «Информационные технологии» обеспечена:

учебной аудиторией для проведения занятий лекционного типа, оборудованной мультимедийными средствами обучения для демонстрации лекций-презентаций, учебнонаглядными пособиями, набором демонстрационного оборудования;

- учебной аудиторией для проведения лабораторных занятий, для групповых и индивидуальных консультаций, промежуточной аттестации, оборудованной учебной мебелью и техническими средствами обучения, служащими для представления учебной информации студентам; лабораторными заданиями для аудиторной и домашней работы, заданиями для самостоятельной работы в виде деловых ситуаций.

- компьютерным классом с комплектом лицензионного программного обеспечения, в том числе со справочными правовыми системами «Консультант Плюс», «Гарант»;

- помещениями для самостоятельной работы, оснащенной компьютерной техникой с возможностью подключения к сети «Интернет» и обеспеченной доступом в электронную информационно-образовательную среду Университета.

<span id="page-18-0"></span>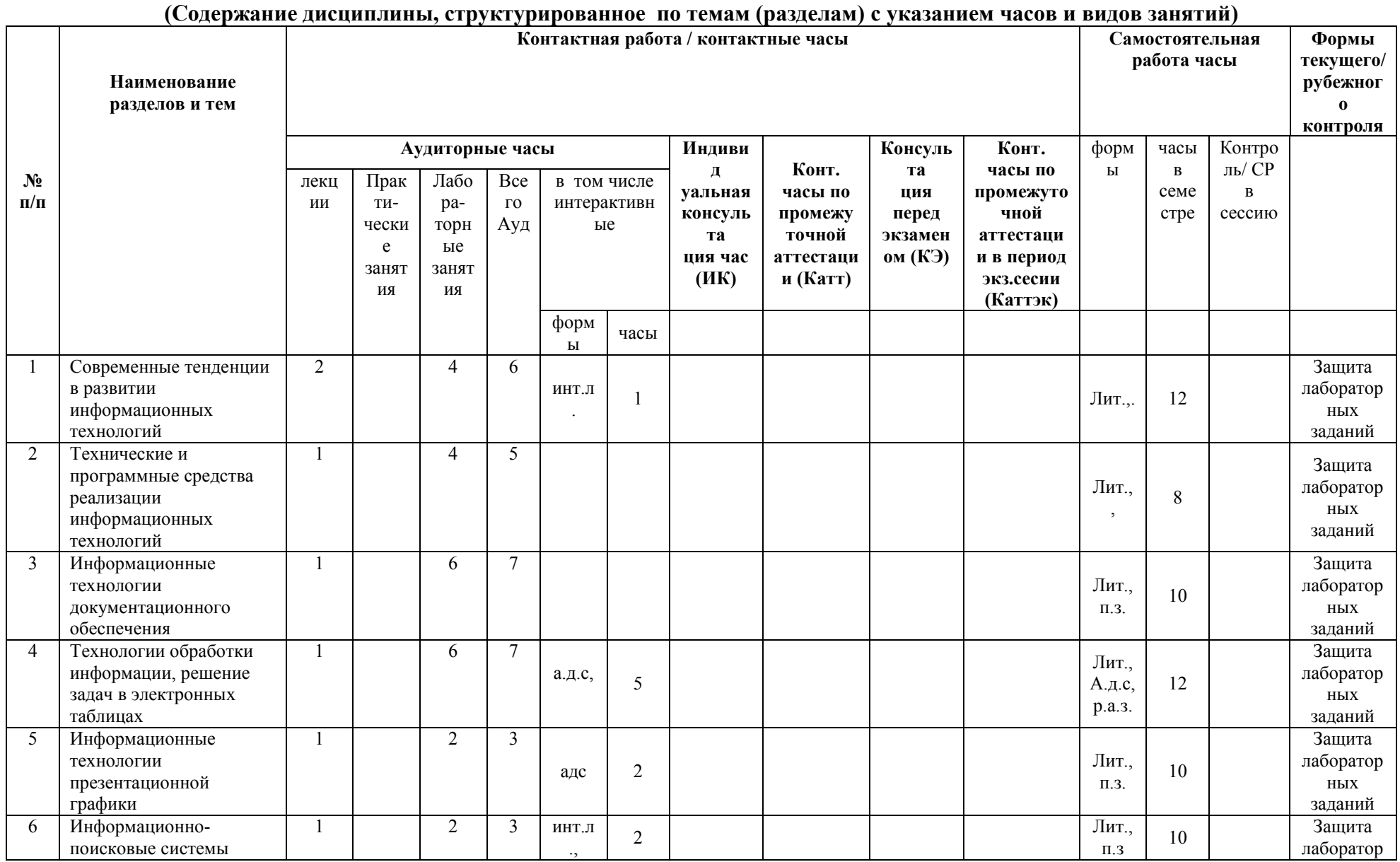

# **V. ТЕМАТИЧЕСКИЙ ПЛАН ИЗУЧЕНИЯ ДИСЦИПЛИНЫ**

|                           |                             |                    |                          |    |    | а.д.с. |    |   |  |                  |                             |    | ных<br>заданий |
|---------------------------|-----------------------------|--------------------|--------------------------|----|----|--------|----|---|--|------------------|-----------------------------|----|----------------|
|                           | Основы работы в<br>Интернет |                    |                          |    |    | а.д.с, |    |   |  | Лит.,<br>$\Pi.3$ | 10                          |    | тест           |
| Итого                     |                             |                    | -                        | 28 | 36 |        | 14 |   |  |                  | $\mathcal{L}$<br>$\sqrt{2}$ |    |                |
| Экзамен                   |                             |                    |                          |    |    |        |    |   |  |                  |                             | 32 |                |
| Всего по дисциплине: 144ч |                             | O.<br>$\mathbf{o}$ | $\overline{\phantom{0}}$ | 28 | 36 |        |    | - |  |                  | $\mathbf{a}$                | 32 |                |

Сокращения, используемые в Тематическом плане изучения дисциплины

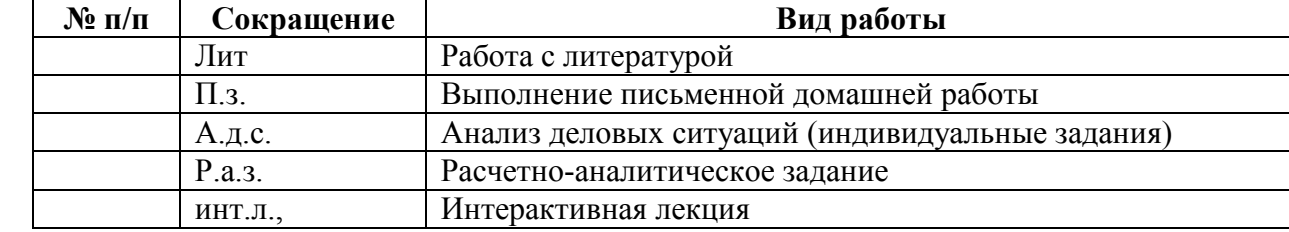

# **VI. ФОНД ОЦЕНОЧНЫХ СРЕДСТВ <sup>1</sup>**

<span id="page-20-0"></span>Оценочные средства по дисциплине разработаны в соответствии с Положением о фонде оценочных средств в ФГБОУ ВО «РЭУ им. Г.В. Плеханова».

(*Фонд оценочных средств хранится на кафедре, обеспечивающей преподавание данной дисциплины)*

*6.1 Перечень компетенций с указанием этапов их формирования в процессе освоения образовательной программы (см. таблицу раздела II)*

*6.2 Описание показателей и критериев оценивания компетенций на различных этапах их формирования, описание шкал оценивания (см. таблицу раздела II и раздел VIII)* 

*6.3 Типовые контрольные задания или иные материалы, необходимые для оценки знаний, умений, навыков и (или) опыта деятельности, характеризующих этапы формирования компетенций в процессе освоения образовательной программы*

#### *Тематика курсовых работ*

*Курсовые работы* по дисциплине «Информационные технологии» учебным планом не предусмотрены.

# *Вопросы к экзамену*

#### *Теоретические вопросы*

- 1. Понятие и определение «информационные технологии».
- 2. Понятие и определение термина «информатика»
- 3. Что такое «информация»? Основные определения информации .
- 4. Что составляет техническую основу современных информационных технологий?
- 5. Перечислите основные составляющие современного компьютера.
- 6. Охарактеризуйте основные элементы современных компьютеров.
- 7. Тенденции в развитии аппаратных средств.

8. В чем заключается организационно- методическое обеспечение современных информационных технологий?

9. Каковы перспективы развития информационных технологий в экономике

10. Каковы перспективы развития информационных технологий в управлении?

11. Какое место занимает программное обеспечение в информационных технологиях?

12. Понятие ПО, определение

- 13. Каков состав современного ПО?
- 14. Каково назначение программного обеспечения?

15. Какие программные средства обеспечивают функционирование современных информационных технологий?

16. Каковы состав и назначение базового программного обеспечения информационных технологий?

17. Алгоритмизация и программирование. Понятие об алгоритме. Построение алгоритмов.

18. Алгоритмизация и программирование. Способы записи алгоритмов.

19. Блок-схемы алгоритмов.

20. Алгоритмизация и программирование. Линейная, ветвящаяся и циклическая структуры алгоритма

21. Инструментарий решения функциональной задачи обработки информации. Основные характеристики Office 365..

22. Средства создания электронного документа. Текстовые редакторы.

-

<sup>1</sup> Приведены примеры из ФОС

23. Обработка и анализ экономической информации средствами информационных технологий. Office 365 для обработки и анализа информации

24. Инструментарий решения функциональной задачи обработки мультимедийной информации.

25. Мультимедийные презентации в экономике.

26. Объясните основные принципы, на которых построена сеть Internet.

27. На каких регулирующих стандартах базируется Интернет?

28. Что такое открытые стандарты?

29. Перечислите организации, принимающие участие в формировании стандартов Интернет.

- 30. Перечислите основные виды сервиса в Internet.
- 31. Что понимают под WWW?
- 32. Что понимают под IP-адресом?
- 33. Что понимается под DNS?
- 34. Что понимается под URL?
- 35. Что понимается под электронной почтой?
- 36. Что понимается под гипертекстом?
- 37. Что понимают под гипермедиа?
- 38. Какие залачи решает протокол НТТР, лайте его характеристику.
- 39. Что такое HTML, какова история его развития?
- 40. Назовите основные элементы HTML-форм.
- 41. Облачные технологии. Понятие и основные определения.
- 42. Облачные технологии. Молели развертывания.
- 43. Облачные технологии. Молели обслуживания (прелоставления услуг).
- 44. Облачные хранилища

#### Примеры практических заданий

# Залание 1

- $1.$ В папке R создайте папку с именем Фамилия Билет 22.
- $2.$ Загрузите файл Текст22 (находится в папке Teacher \ Тексты). Затем:

выполните расстановку переносов. Отформатируйте текст: стиль - обычный,

выравнивание - по ширине, размер шрифта 12 междустрочный интервал 1,5;

- вставьте номера страниц: отформатируйте заголовки:
- $\equiv$ создайте оглавление документа на отдельной странице в начале документа;

вставьте три картинки-иллюстрации на разных страницах добавьте названия для рисунков, в конце документа создайте список иллюстраций.

#### 3. Создайте верхний колонтитул с текстом «Ф. А. Брокгауз, И. А. Ефрон. Энциклопедический словарь (P)»

4. Добавьте в начале документа страницу с текстом «Экзаменационная работа Отформатируйте введенный текст с помошью стиля студента группы ...» «Название». Проследите, чтобы на этой странице не было номера страницы и колонтитула.

5. Сохраните документ в своей папке.

#### Залание 2

Создайте таблицу «Стоимость аренды автомобилей» и дополнительную таблицу  $1.$ «Стоимость аренды»:

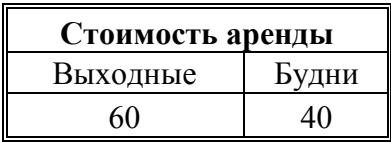

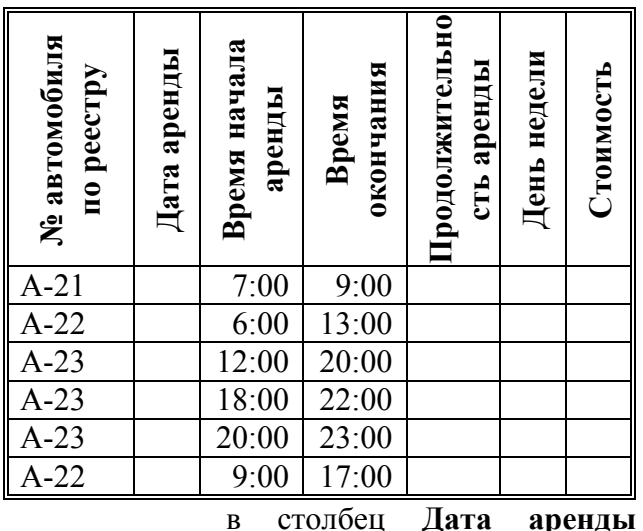

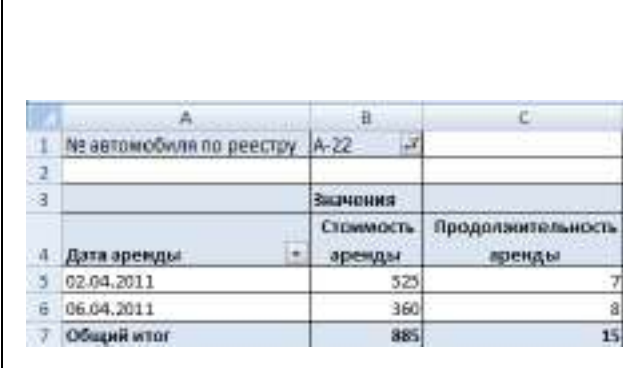

**Рисунок 2**

ввести даты с 01.04.14 по 06.04.14, используя автозаполнение.

**Продолжительность аренды** рассчитать как разность между окончанием и началом аренды в часах. Для расчета использовать функцию ЧАС.

Для расчета столбца **День недели** использовать функцию ДЕНЬНЕД.

**Стоимость аренды** в будни составляет 60 долл., в выходные 40 долл. Для расчета стоимости аренды использовать функцию ЕСЛИ.

- 2. Создайте на отдельном листе сводную таблицу в соответствии с образцом (Рисунок 2).
- 3. Сохраните рабочую книгу в своей папке.

#### **Задание 3**

- 1. В папке *R* создайте папку с именем *Фамилия\_Билет 23.*
- 2. Загрузите файл *Текст23* (находится в папке *Teacher \ Тексты*). Затем:
	- выполните расстановку переносов. Отформатируйте текст: стиль обычный,
	- выравнивание по ширине, размер шрифта 12 междустрочный интервал 1,5;
	- вставьте номера страниц; отформатируйте заголовки;
	- создайте оглавление документа на отдельной странице в начале документа*.*
- 3. Для части документа под заголовком «Кактусы» измените ориентацию страницы на альбомную. На страницах с альбомной ориентацией разместите текст в четырех колонках.
- 4. Добавьте в начале документа страницу с текстом «Экзаменационная работа студента группы …» . Отформатируйте введенный текст с помощью стиля «Название». Проследите, чтобы на этой странице не было номера страницы.
- 5. Сохраните документ в своей папке.

# **Задание 4**

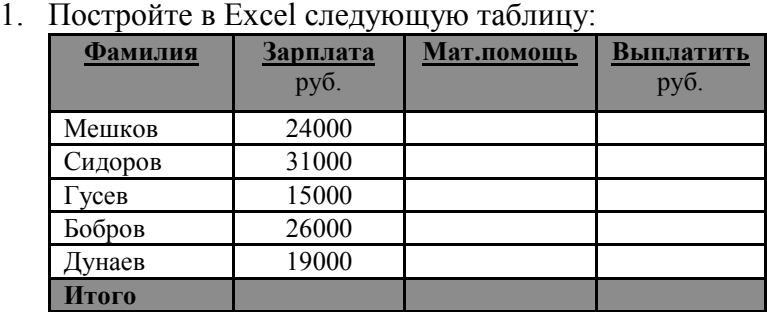

 **Мат. помощь равна 1000 руб., если оклад менее 20000 руб., и 0 руб. в противном случае** (использовать функцию ЕСЛИ)**.**

- **Выплатить=Зарплата+Мат.помощь;**
- отсортируйте таблицу в алфавитном порядке по фамилиям сотрудников;
- постройте Гистограмму по зарплатам и выплатам для первых четырех человек.

# $2$  BRADIATA TAUTHULLY

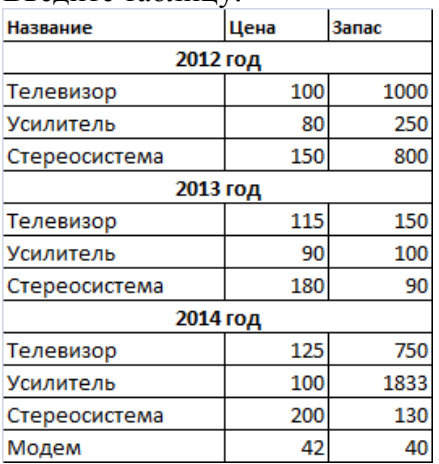

На отдельном листе создайте таблицу консолидации данных. Свяжите таблицу с исходными данными. Продемонстрируйте связь.

3. Сохраните файл в своей папке.

# Пример экзаменационного билета в Приложении 1

# Примеры тестовых заданий

Вопрос 2. Программное обеспечение, на которое распространяется право собственности называется:

- 1. Проприетарное программное обеспечение
- 2. Freeware
- 3. Shareware
- 4 Netware

Вопрос 3. 1 байт это:

- $1.86$ um
- 2. 1/1024 килобайта
- 3. 16 бит
- 4. 1024 бита

Вопрос 36. При какой проблеме может помочь восстановление системы?

- $\mathbf{1}$ Сбиты настройки BIOS
- $\overline{2}$ Недавно установленная программа мешает корректной работе компьютера
- $3<sub>1</sub>$ Отсутствует звук из-за физических повреждений звуковой карты
- $\overline{4}$ Вышла из строя оперативная память ноутбука
- Не включается питание  $\overline{\mathbf{5}}$
- 6 Не включается экран

#### Примеры лабораторных заданий  $\bullet$

- 1. Ввести следующий текст (Вставка Уравнение):
- a) Корни квадратного уравнения  $ax^2 + bx + c = 0$  определяются по формуле

$$
x_{1,2} = \frac{-b \pm \sqrt{b^2 - 4ac}}{2a}.
$$

b) Разложение функции со х в степенной ряд:

$$
\cos x = \sum_{0}^{\infty} (-1)^n \frac{x^{2n}}{(2n)!}
$$

c)  $\int \frac{\sqrt{x^2-a^2} dx}{x^2} = -\frac{\sqrt{x^2-a^2}}{x} + \ln(x + \sqrt{x^2-a^2}) + C$ .

2. Используя инструменты рисования «Фигуры», освоить следующие операции:

- рисование линий, стрелок, геометрических фигур;

- изменение размеров, перемещение, сдвиг, поворот и отражение графических объектов;

- выделение и группировку графических объектов;

- добавление границ, заливки, тени, объема.

3. Освоить добавление текста к графическим объектам: выноски к рисунку, вставку текста в фигуру.

4. Начертить блок-схему цикла с параметром

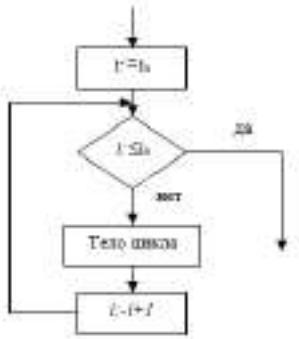

5. Создать Smart Art:

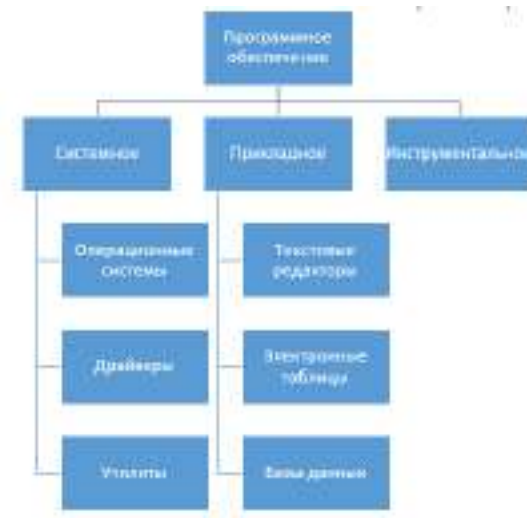

# Индивидуальное задание для анализа деловых ситуаций

#### Задание 7. Произвести анализ торгово-закупочной деятельности предприятий Описание бизнес-ситуации

предприятий Некоторая группа занимается торгово-закупочной деятельностью. Определить НДС, выручку, налоги и прибыль, если известно:

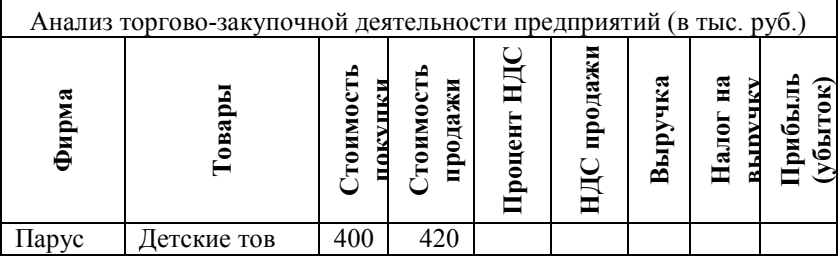

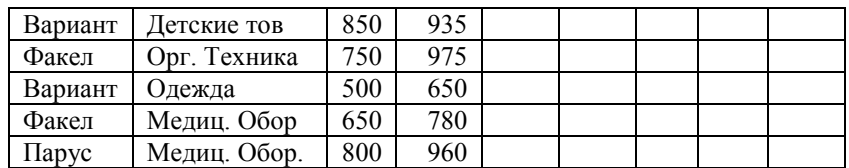

- **Процент НДС** определить, используя дополнительную таблицу;

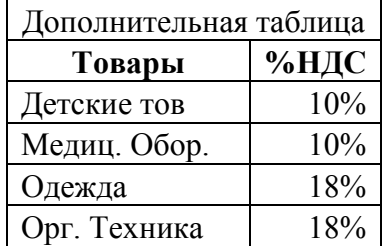

- **НДС продажи** = **Стоимость продажи** \* **Процент НДС** / (100% + **Процент НДС**);

- **Выручка** = **Стоимость продажи** - **Стоимость покупки** - **НДС продажи**;

- значения столбца **Налог на выручку** рассчитать с использованием функции ЕСЛИ. Если выручка есть, то налог составляет 24% от выручки, в противном случае налог на

выручку равен нулю

# - **Прибыль (убыток)** = **Выручка** - **Налог на выручку**.

#### **Задание 8. Анализ деятельности провайдера услуг телефонной и сотовой связи** *Описание бизнес-ситуации* .

*Фи*рма – провайдер услуг телефонной и сотовой связи предоставляет пользователю услуги связи по различным тарифам.

Создать таблицу *Расчет стоимости мобильных телефонных разговоров за месяц:*

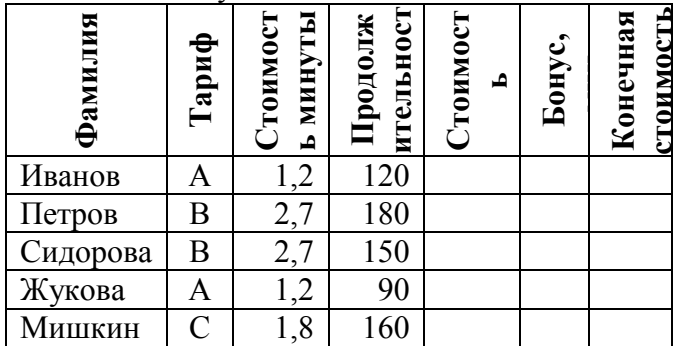

**Таблица 1**

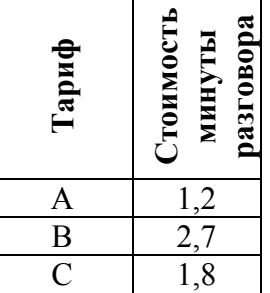

**Таблица 2**

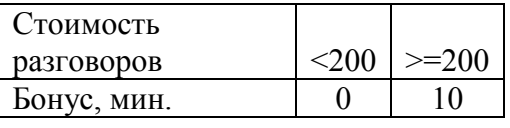

Столбец **Стоимость минуты разговора** заполнить, используя дополнительную табл.. Значения остальных столбцов рассчитать по формулам:

# **Стоимость разговоров за месяц** = **Стоимость минуты разговора** \*

**Продолжительность разговоров**

 **Бонус** (скидку) рассчитать с использованием функции ЕСЛИ. В зависимости от стоимости разговоров за месяц компания предоставляет клиенту бонус в виде дополнительных минут (см. таблицу 2).

 **Конечная стоимость** = **Стоимость разговоров за месяц** - (**Бонус** \* **Стоимость минуты разговора**).

Создать внедренную линейчатую диаграмму. В качестве рядов использовать данные из столбцов **Продолжительность разговора** и **Бонус**, в качестве категорий - данные из столбца **Фамилия**.

**Задание 9. Анализ балансовой стоимости объектов** 

*Описание бизнес-ситуации* . На предприятии имеется ряд объектов с различной балансовой стоимостью.

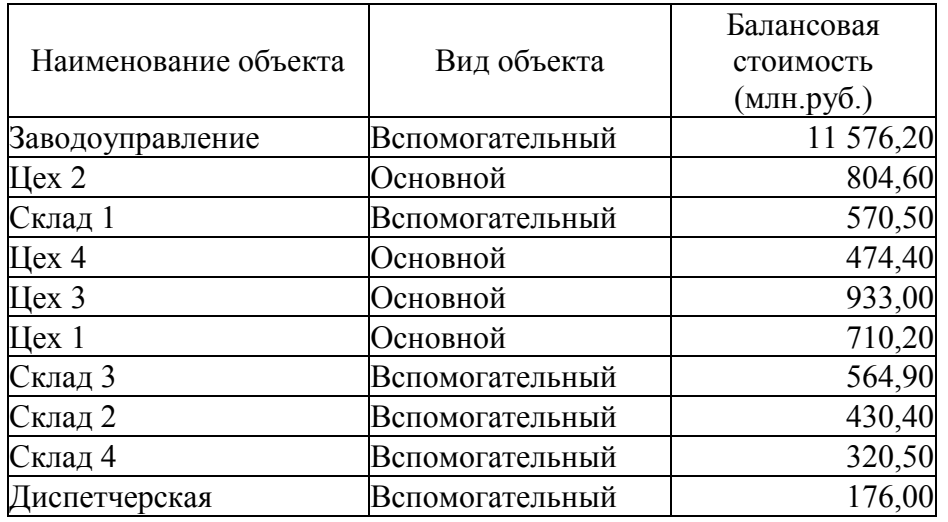

Установите расширенный фильтр для ответа на вопрос: *«Для каких основных объектов балансовая стоимость составляет более 500 млн. руб?»*

#### **Задание 10. Работа группы противодействия коррупции**

*Описание конкретной ситуации.* В целях противодействия коррупции создана группа, которой поручено:

1. используя СПС КонсультантПлюс/Гарант найти определения термина «коррупция».

2. В СПС КонсультантПлюс/Гарант найти Федеральный закон «О противодействии коррупции». Скопировать найденный документ в MS Word.

3. В СПС КонсультантПлюс/Гарант найти нормативные правовые акты в сфере противодействия коррупции (не менее 5).

#### *Расчетно-аналитические задания*

**Задание.** Разработать отчет о финансовой деятельности компании при выпуске новой продукции.

*Описание бизнес-ситуации*

На протяжении последних 10 лет Ваша компания была лидером на рынке производителей беспроводных телефонов. Вы решили выяснить, что произойдет, если предложить новый, улучшенный телефон? Эта продукция не заменит ту, которую Вы предлагаете сегодня потребителю, но она буде отличаться дополнительными характеристиками (повышенной надежностью, долговечностью, лучшими эксплуатационными качествами). Внедрение в производство нового типа телефонов создаст Вашей компании новый поток доходов. Воспользовавшись средствами прогнозирования и проведя исследования рынка, Вы можете определить, насколько выгодно внедрять новую продукцию.

# **Задание. Разработать таблицу расчета налога физических лиц.**

*Описание бизнес-ситуации*

Муниципалитет города ввел налог в размере 0,5% на доходы лиц старше 26 лет. Рассчитайте возраст горожан и определите величину налога. Использовать функции СЕГОДНЯ, ЦЕЛОЕ, ЕСЛИ.

С помощью инструмента Подбор параметра определите, каким должен быть процент налога, чтобы итоговая сумма по столбцу Налог составила 500 рублей?

# <span id="page-27-0"></span>**VII. МЕТОДИЧЕСКИЕ УКАЗАНИЯ ДЛЯ ОБУЧАЮЩИХСЯ ПО ОСВОЕНИЮ ДИСЦИПЛИНЫ (МОДУЛЯ)**

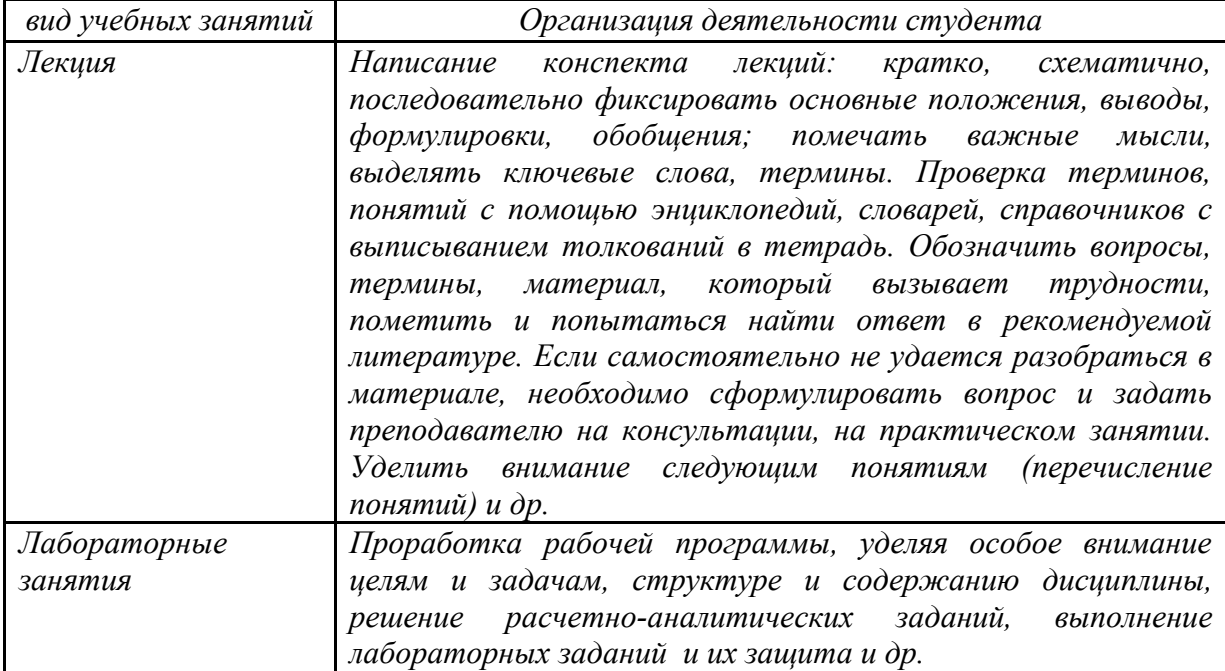

# <span id="page-27-1"></span>**VIII. МЕТОДИЧЕСКИЕ МАТЕРИАЛЫ, ОПРЕДЕЛЯЮЩИЕ ПРОЦЕДУРЫ ОЦЕНИВАНИЯ ЗНАНИЙ, УМЕНИЙ, НАВЫКОВ И (ИЛИ) ОПЫТА ДЕЯТЕЛЬНОСТИ, ХАРАКТЕРИЗУЮЩИХ ЭТАПЫ ФОРМИРОВАНИЯ КОМПЕТЕНЦИЙ**

# *Формирование балльной оценки по дисциплине «Информационные технологии»*

В соответствии с «Положением о рейтинговой системе оценки успеваемости и качества знаний студентов в федеральном государственном бюджетном образовательном учреждении высшего образования «Российский экономический университет имени Г.В. Плеханова» распределение баллов, формирующих рейтинговую оценку работы студента, осуществляется следующим образом:

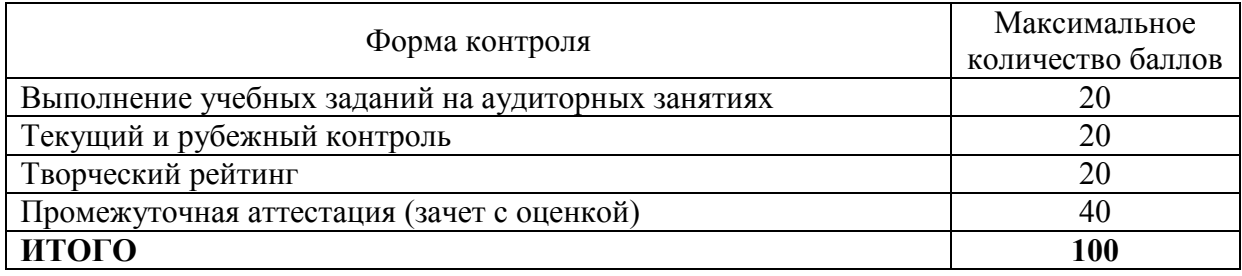

# **1. Текущий рубежный контроль**

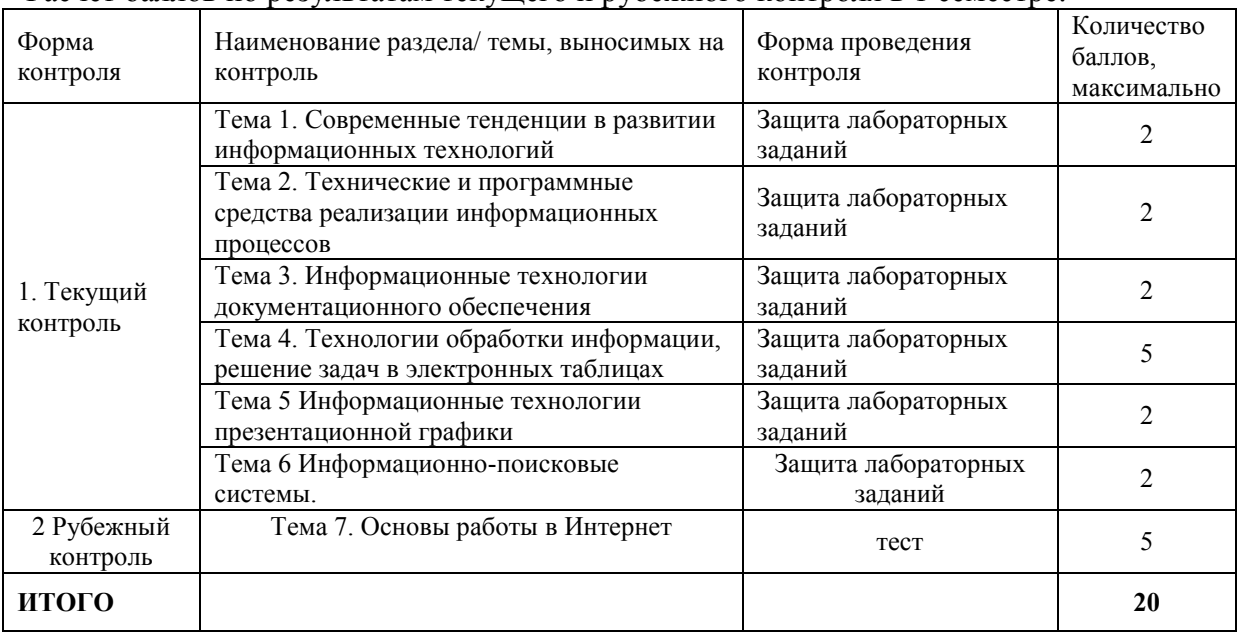

Расчет баллов по результатам текущего и рубежного контроля в 1 семестре:

# **2. Творческий рейтинг**

Распределение баллов осуществляется по решению методической комиссии кафедры и результат распределения баллов за соответствующие виды работ представляются в виде следующей таблицы:

В 1 семестре

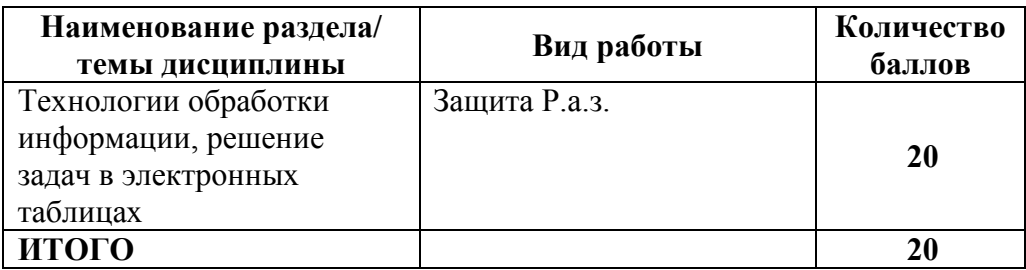

# **3. Промежуточная аттестация**

**Экзамен** по результатам изучения учебной дисциплины «Информационные технологии» в 1-ом семестре осуществляется по экзаменационным билетам, включающим 3 задания, одно – теоретическое и 2 практических задания. Оценка по результатам экзамена выставляется по следующим критериям:

- правильное выполнение первого задания 10 б.;
- правильное выполнение второго задания 20 б.;
- правильное выполнение третьего задания 10 б..

В случае частично правильного выполнения задания, студенту начисляется определяемое преподавателем количество баллов.

**Итоговый балл** формируется суммированием баллов за промежуточную аттестацию и баллов, набранных перед аттестацией. Приведение суммарной балльной оценки к четырехбалльной шкале производится следующим образом:

# **Показатели и критерии оценивания планируемых результатов освоения компетенций и результатов обучения, шкала оценивания**

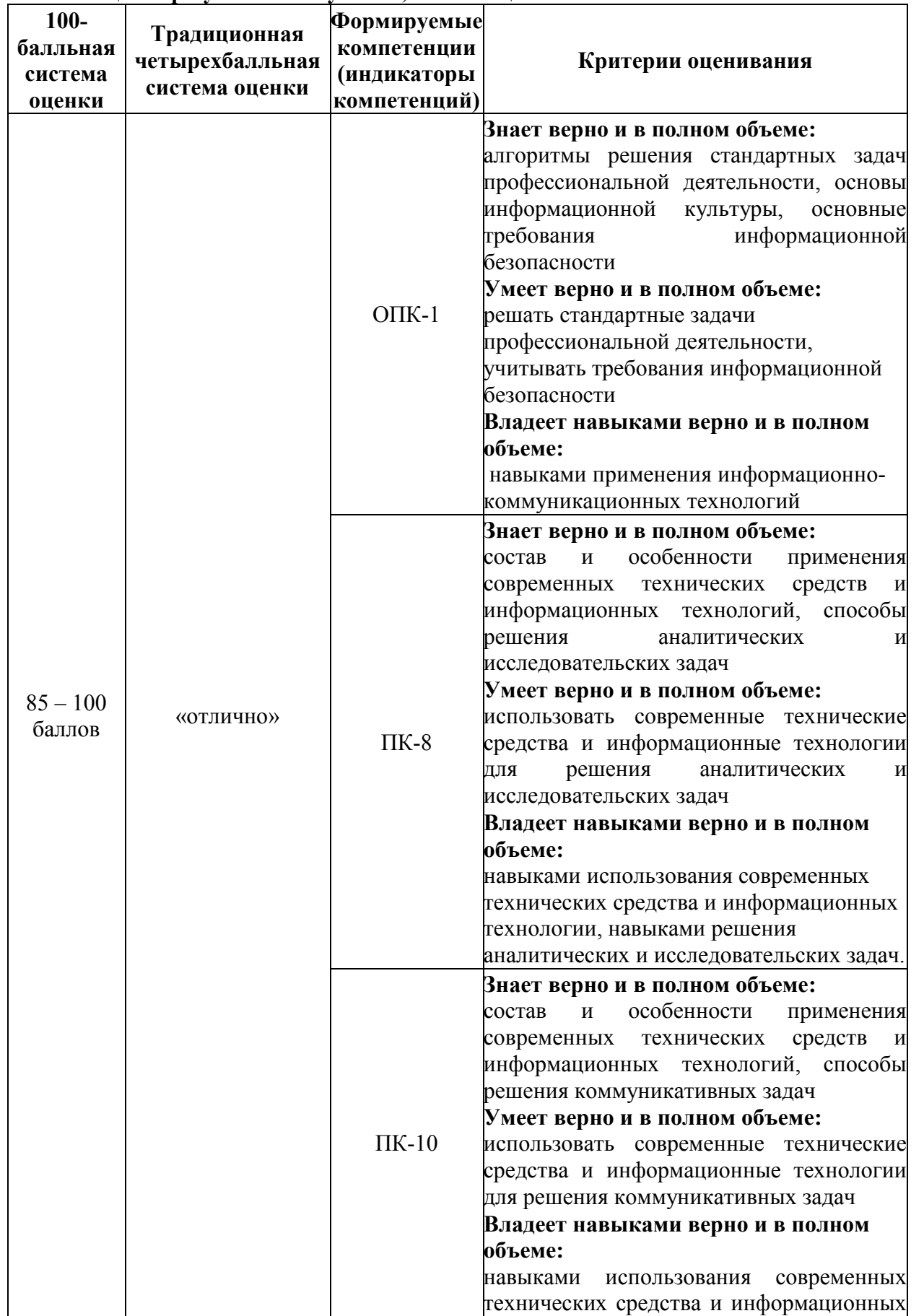

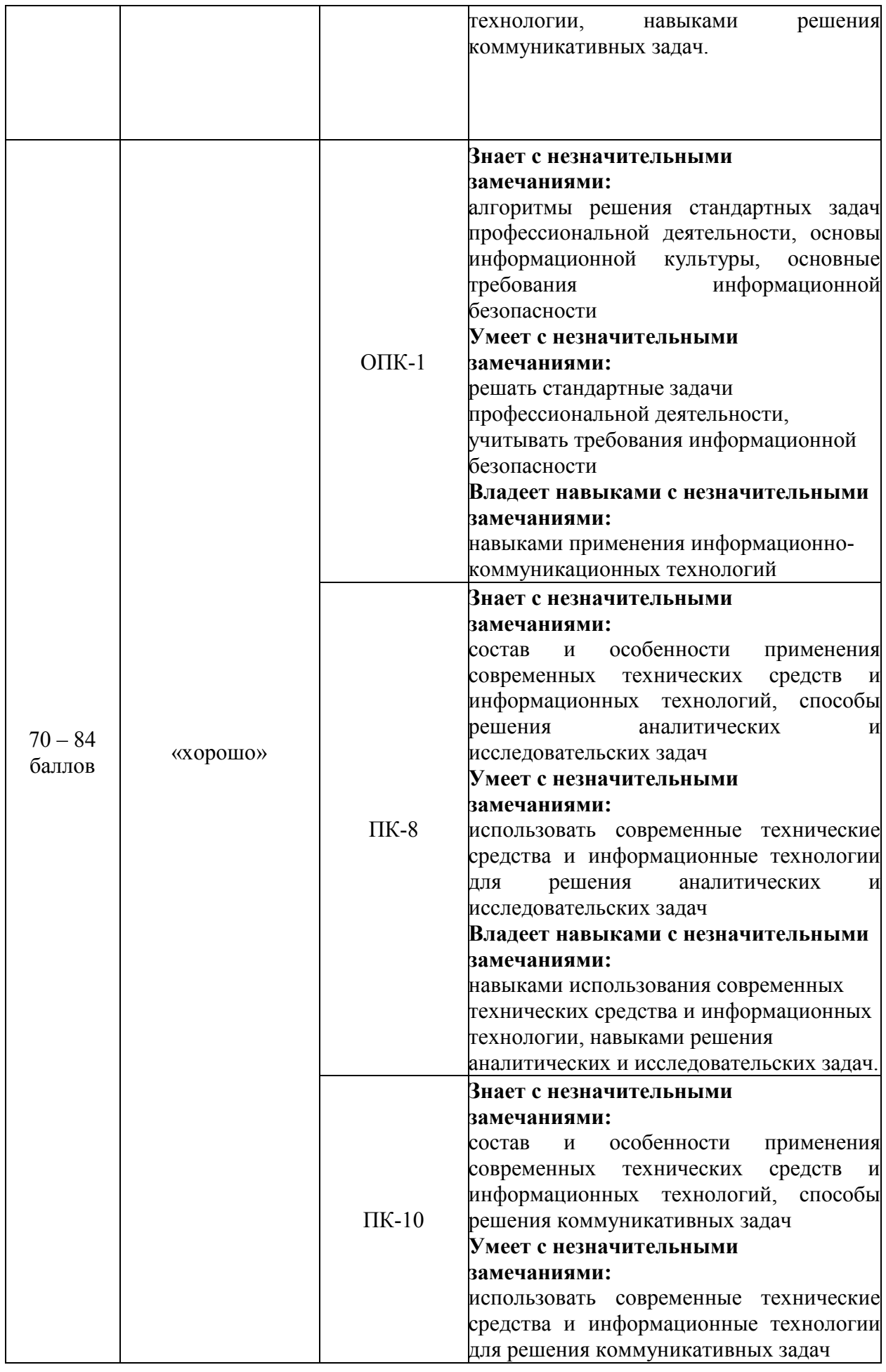

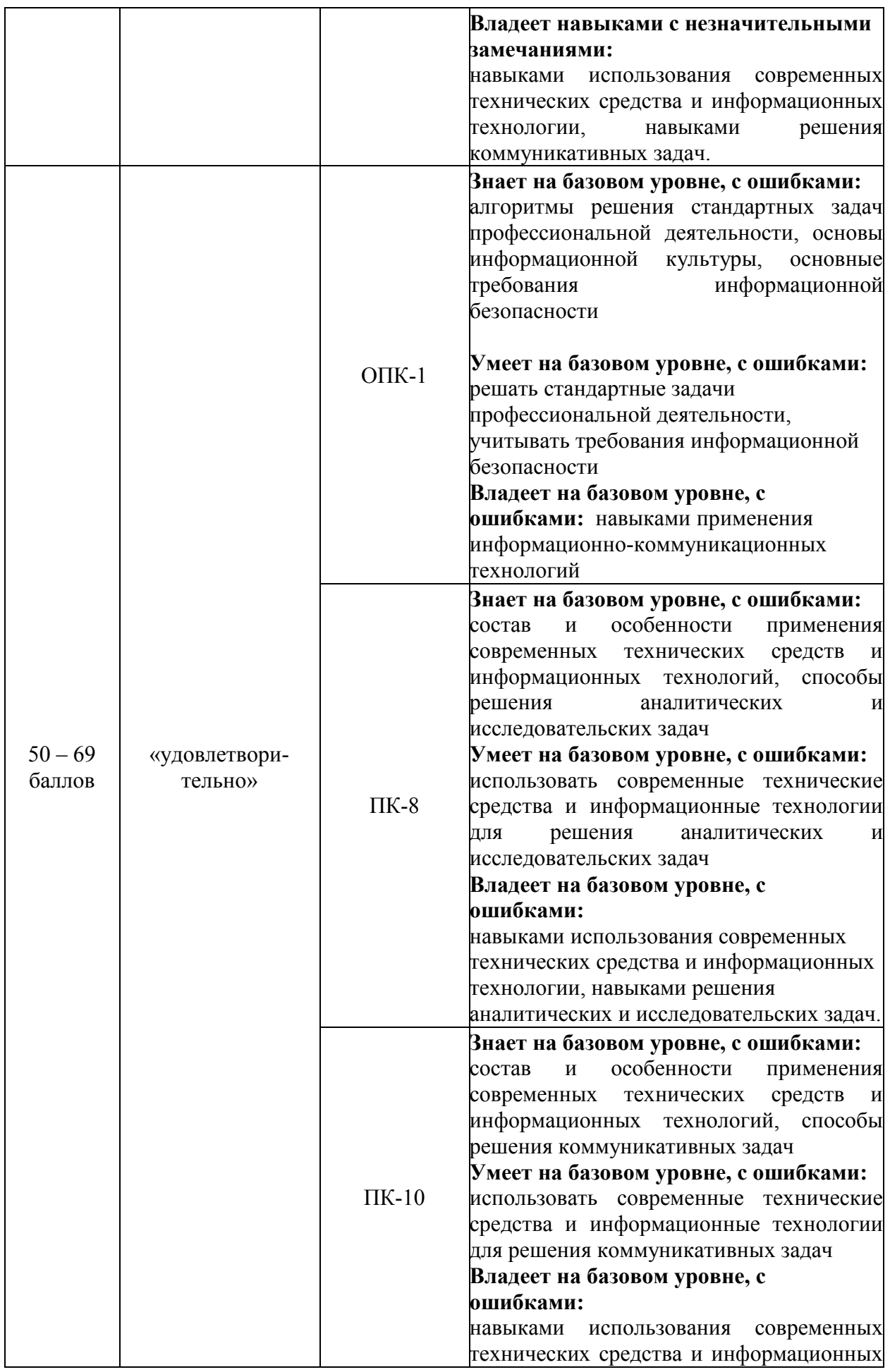

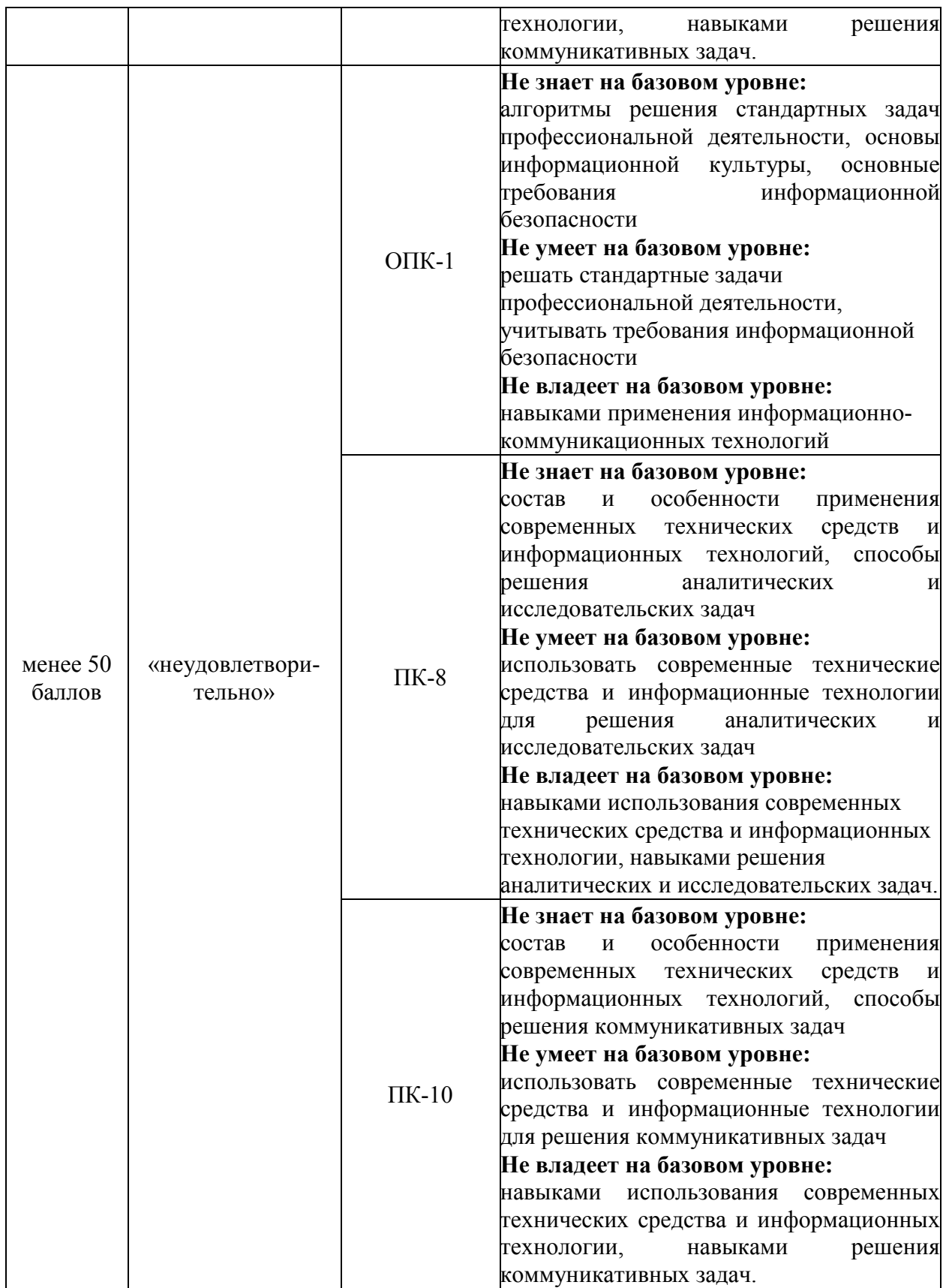

### *Пример экзаменационного билета*

Министерство науки и высшего образования Российской Федерации федеральное государственное бюджетное образовательное учреждение высшего образования «Российский экономический университет имени Г.В. Плеханова» Финансовый факультет Кафедра Информатики ЭКЗАМЕНАЦИОННЫЙ БИЛЕТ № 34 по дисциплине Информационные технологии Направление 38.03.01 Экономика Направленность (профиль) программы «Финансы и кредит»

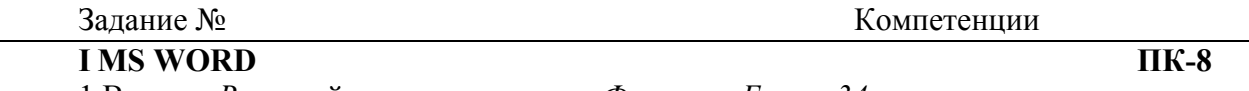

1.В папке *R* создайте папку с именем *Фамилия\_Билет 34.*

2.Загрузите файл *Текст34* (находится в папке *Teacher \ Тексты*). Затем:

- выполните расстановку переносов. Отформатируйте текст: стиль – обычный, выравнивание – по ширине, размер шрифта 12 междустрочный интервал 1,5;

- вставьте номера страниц; отформатируйте заголовки;

- создайте оглавление документа на отдельной странице в начале документа*.*

3.Для части документа под заголовком «Кактусы» измените ориентацию страницы на альбомную. На страницах с альбомной ориентацией разместите текст в четырех колонках.

4.Добавьте в начале документа страницу с текстом «Экзаменационная работа студента группы …» . Отформатируйте введенный текст с помощью стиля «Название». Проследите, чтобы на этой странице не было номера страницы.

5.Сохраните документ в своей папке.

### **II MS EXCEL**

#### **ОПК-1, ПК-8**

 $\mathfrak{D}$ 

1. Постройте в Excel следующую таблицу:

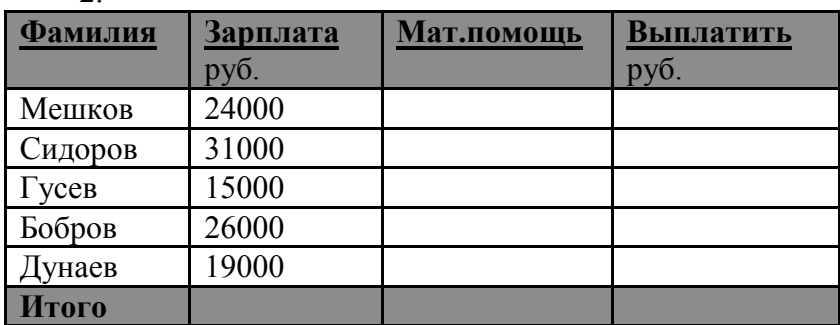

**Мат. помощь равна 1000 руб., если оклад менее 20000 руб., и 0 руб. в противном случае** (использовать функцию ЕСЛИ)**.**

# **Выплатить=Зарплата+Мат.помощь;**

отсортируйте таблицу в алфавитном порядке по фамилиям сотрудников;

постройте Гистограмму по зарплатам и выплатам для первых четырех человек.

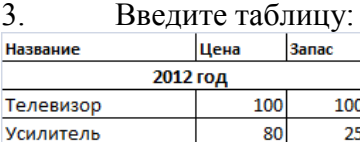

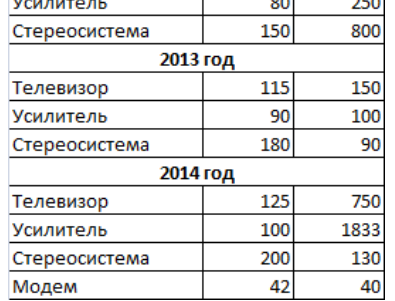

На отдельном листе создайте таблицу консолидации данных. Свяжите таблицу с исходными данными.

Продемонстрируйте связь.

4. Сохраните файл в своей папке.

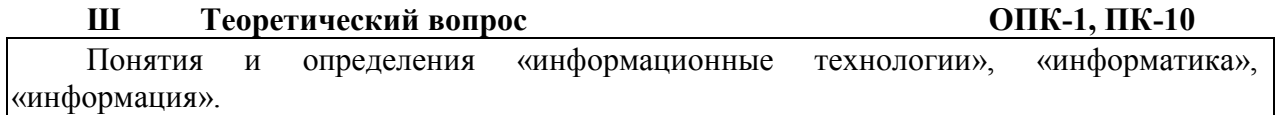

Утверждено на заседании кафедры «\_\_» \_\_\_\_\_\_\_\_\_ 20\_\_\_\_\_ г., протокол № \_\_\_

Заведующий кафедрой\_\_\_\_\_\_\_\_\_\_\_\_\_\_\_\_\_\_\_\_\_\_\_ О.В. Китова

# ЛИСТ РЕГИСТРАЦИИ ИЗМЕНЕНИЙ (АКТУАЛИЗАЦИИ)

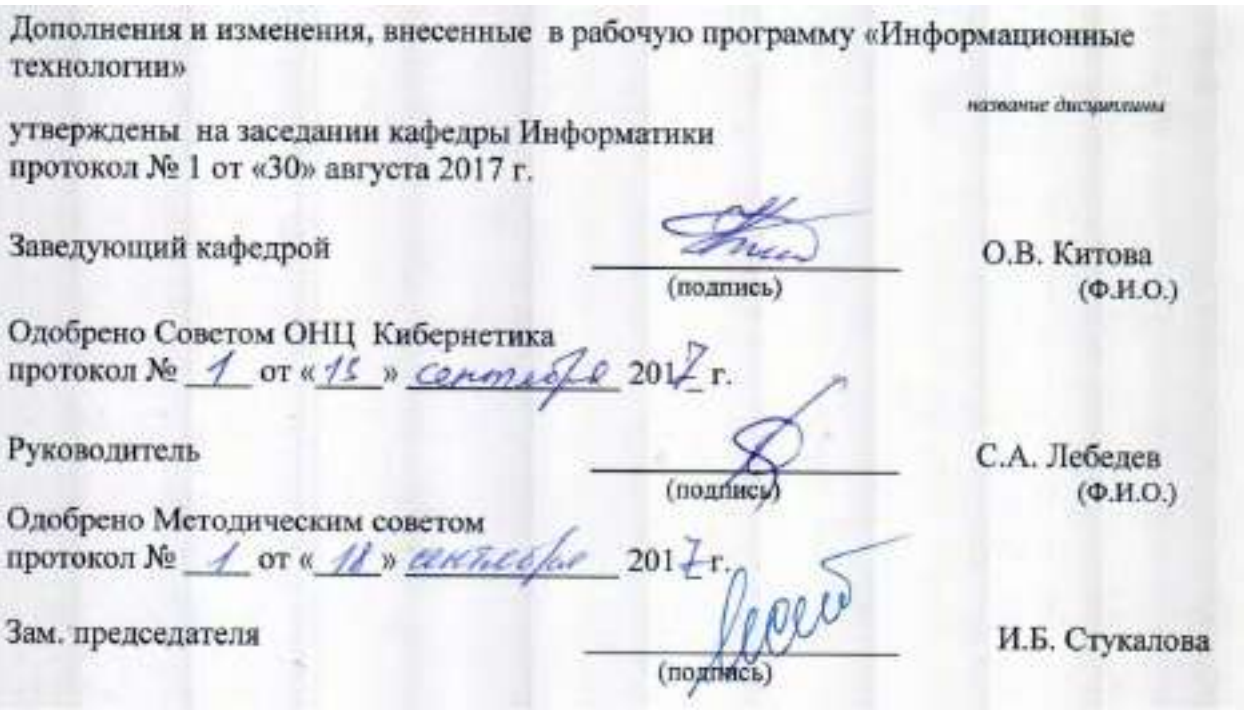

Дополнения и изменения, внесенные в рабочую программу «Информационные<br>технологии» утверждены на заседании кафедры информатики,

**PARTIES** протокол № 1 от «31» августа 2018 г. Заведующий кафедрой كالوصا О.В. Китова (подпись)

Одобрено советом института цифровой экономики и информационных технологий<sup>1</sup>, протокол № 1 от «11» сентября 2018 г. Предселатель **B.A. THTOB** 

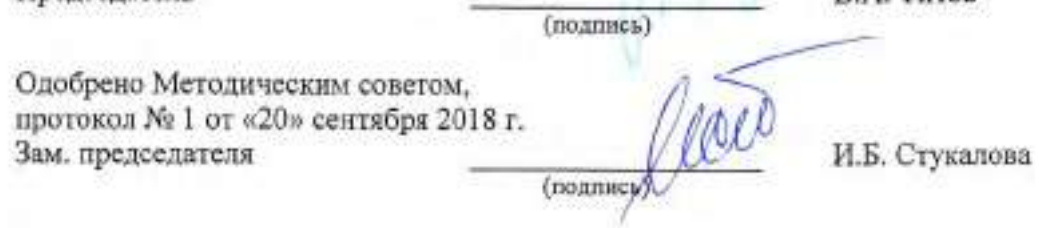

# ЛИСТ РЕГИСТРАЦИИ ИЗМЕНЕНИЙ (АКТУАЛИЗАЦИИ)

Дополнения и изменения, внесенные в рабочую программу «Информационные технологии» утверждены на заседании кафедры Информатики протокол № 8 от «15» мая 2019 г.

Заведующий кафедрой

О. В. Китова (подпись)

Одобрено Советом института цифровой экономики и информационных технологий протокол № 9 от «16» мая 2019 г.

Зам. председателя

А. А. Куликова (подпись)

Одобрено на заседании Методического совета протокол № 11 от «17» нюня 2019 г.

Зам. председателя совета

И.Б. Стукалова  $(no.$ ythes)

# ЛИСТ РЕГИСТРАЦИИ ИЗМЕНЕНИЙ (АКТУАЛИЗАЦИИ)

Дополнения и изменения, внесенные в рабочую программу «Информационные технологии», утверждены на заседании кафедры информатики протокол № 10 от «28» мая 2020 г.

Заведующий кафедрой

O. B. Kurosa  $($ no, amics.)

Одобрено советом института цифровой экономики и информационных технологий протокол № 11 от «03» июня 2020 г.

(neans)

Председатель

В. А. Титов (nonnites)

Одобрено Методическим советом протокол № 9 от «15» июня 2020 г.

Зам. председателя

И. Б. Стукалова

# **Актуализированный список литературы из раздела IV и Карты обеспеченности**

Основная литература

1. Экономическая информатика: учебник и практикум для бакалавриата и магистратуры / Ю.Д. Романова и др. Под общей редакцией Ю.Д. Романовой М.: Юрайт, 2019. 495 с. Режим доступа:<https://urait.ru/viewer/ekonomicheskaya-informatika-426110#page/1>

Дополнительная литература

1. Информационные технологии в менеджменте (управлении) : учебник и практикум для академического бакалавриата / Ю. Д. Романова [и др.] ; под общей редакцией Ю. Д. Романовой. М. : Издательство Юрайт, 2019. 478 с. Режим доступа: <https://urait.ru/viewer/informacionnye-tehnologii-v-menedzhmente-upravlenii-446052#page/1> 2. Современные технологии и технические средства информатизации: Учебник / Шишов О.В. М.: НИЦ ИНФРА-М, 2017. 462 с. Режим доступа:<https://znanium.com/read?id=90380>

3. Информатика для экономистов: учебник / Под общ. ред. В. М. Матюшка. 2-е изд. перераб. и доп. М.: Инфра-М, 2017. 460 с. Режим доступа:

<https://znanium.com/read?id=257707>

Утверждено на заседании кафедры информатики протокол № 10 от «28» мая 2020 г.

#### Карта обеспеченности дисциплины «Информационные технологии» учебными изданиями и иными информационно-библиотечными ресурсами

ИЦЭнИТ

Кафелра информатики<br>ОПОП ВО по направлению подготовки: для всех направлений

Уровень подготовки бакалавриат

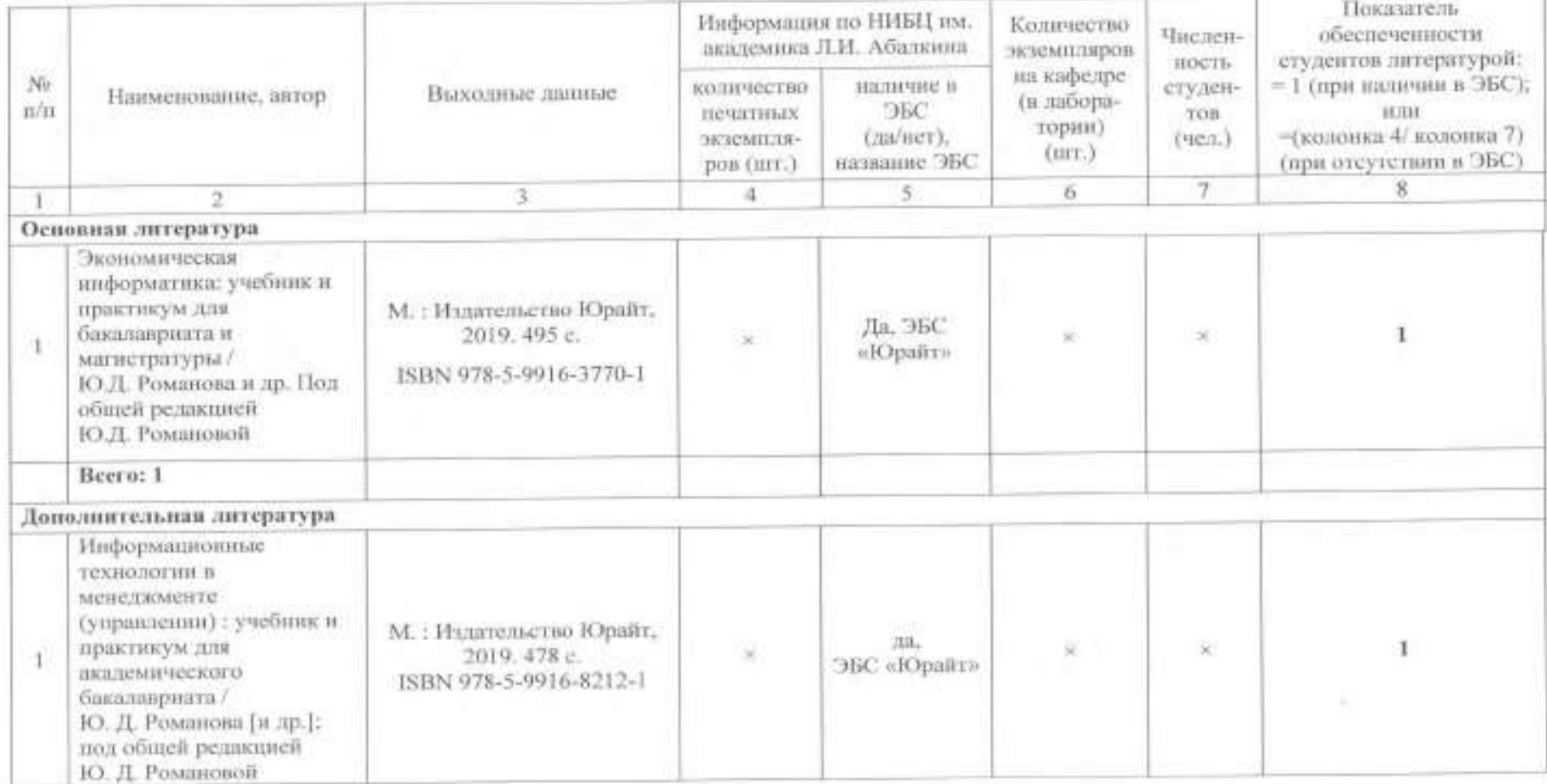

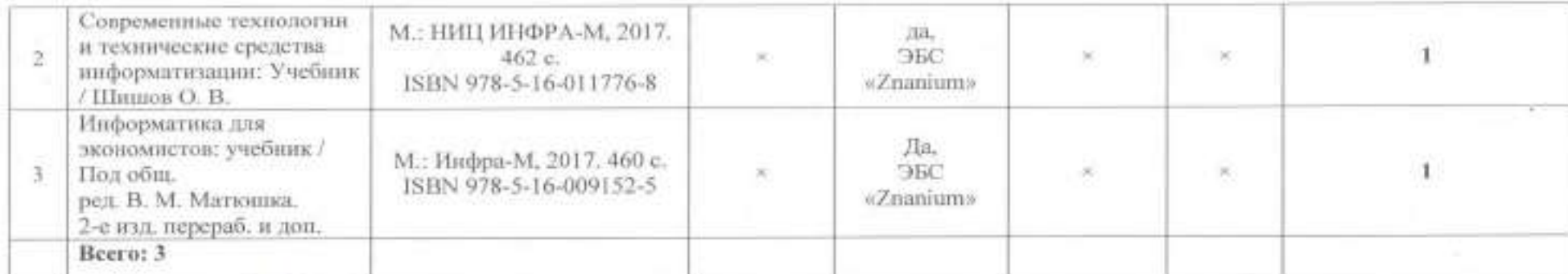

Зав. кафедрой О.В. Китова **A Cristing**  $(181, 1011)$ Haal from the experience addressed  $u$  to  $v$  uners 2019 г. Согласовано: Kumache U.U. *islances* Сотрудник НИБЦ  $\overset{\text{(r图)} }{2019}$ r.  $x$   $H$   $x$   $u \in RS$